# ChIP-seq analysis

# **Morgane Thomas-Chollier Samuel Collombet**

*Computational systems biology - IBENS*  $mthoma$  IBENS .ens.fr

#### M2 – Computational analysis of cis-regulatory sequences 2014/2015

Denis Thieffry, Jacques van Helden and Carl Herrmann kindly shared some of their slides.

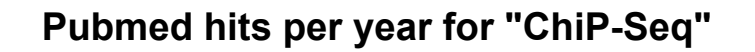

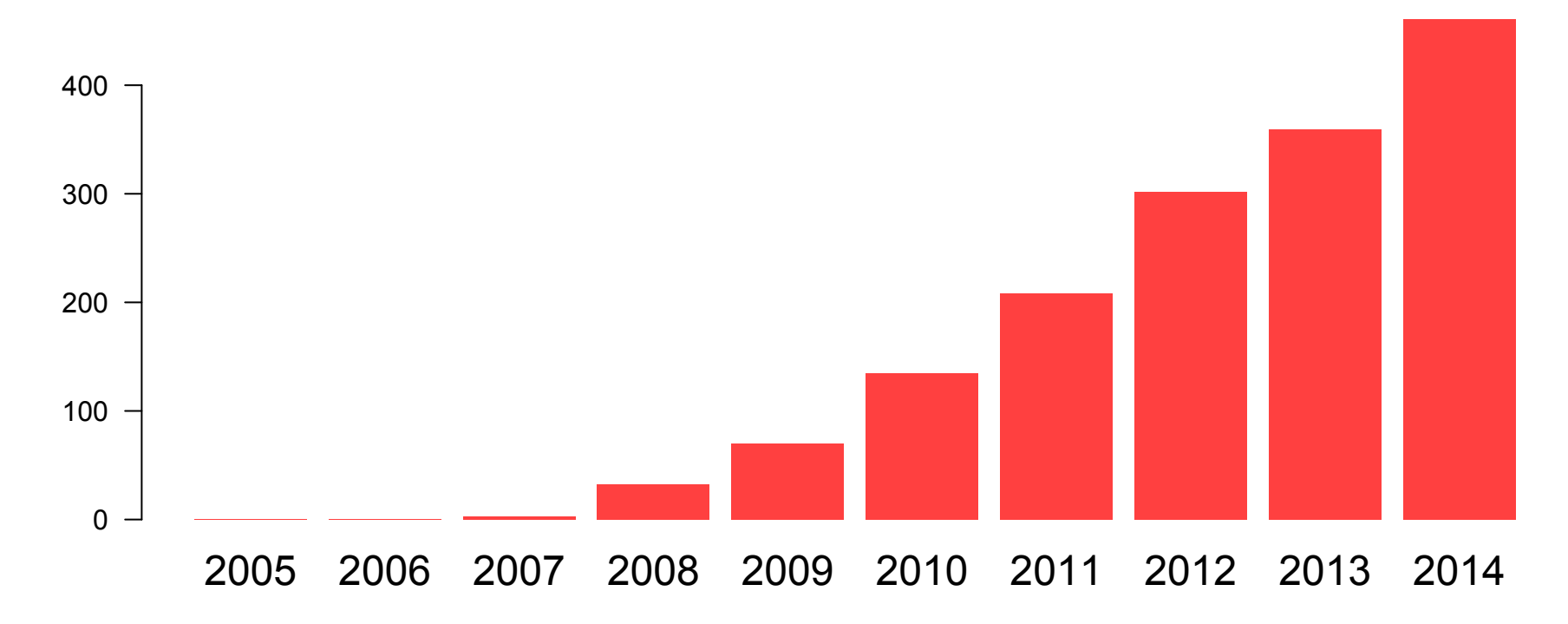

- Johnson DS, Mortazavi A, Myers RM, Wold B (2007) Genome-wide mapping of in vivo protein– DNA interactions. Science 316: 1497–1502.
- Barski A, Cuddapah S, Cui K, Roth TY, Schones DE, et al. (2007) High-resolution profiling of histone methylations in the human genome. Cell 129: 823–837.
- Robertson G, Hirst M, Bainbridge M, Bilenky M, Zhao Y, et al. (2007) Genome-wide profiles of STAT1 DNA association using chromatin immu- noprecipitation and massively parallel sequenc- ing. Nat Methods 4: 651-657.
- Mikkelsen TS, Ku M, Jaffe DB, Issac B, Lieber- man E, et al. (2007) Genome-wide maps of chromatin state in pluripotent and lineagecommitted cells. Nature 448: 553-560.

### **in vivo experimental methods to identify binding sites**

IMR98 GR Negative Strand

IMR90\_GR Positive

IMR90\_GR Negative

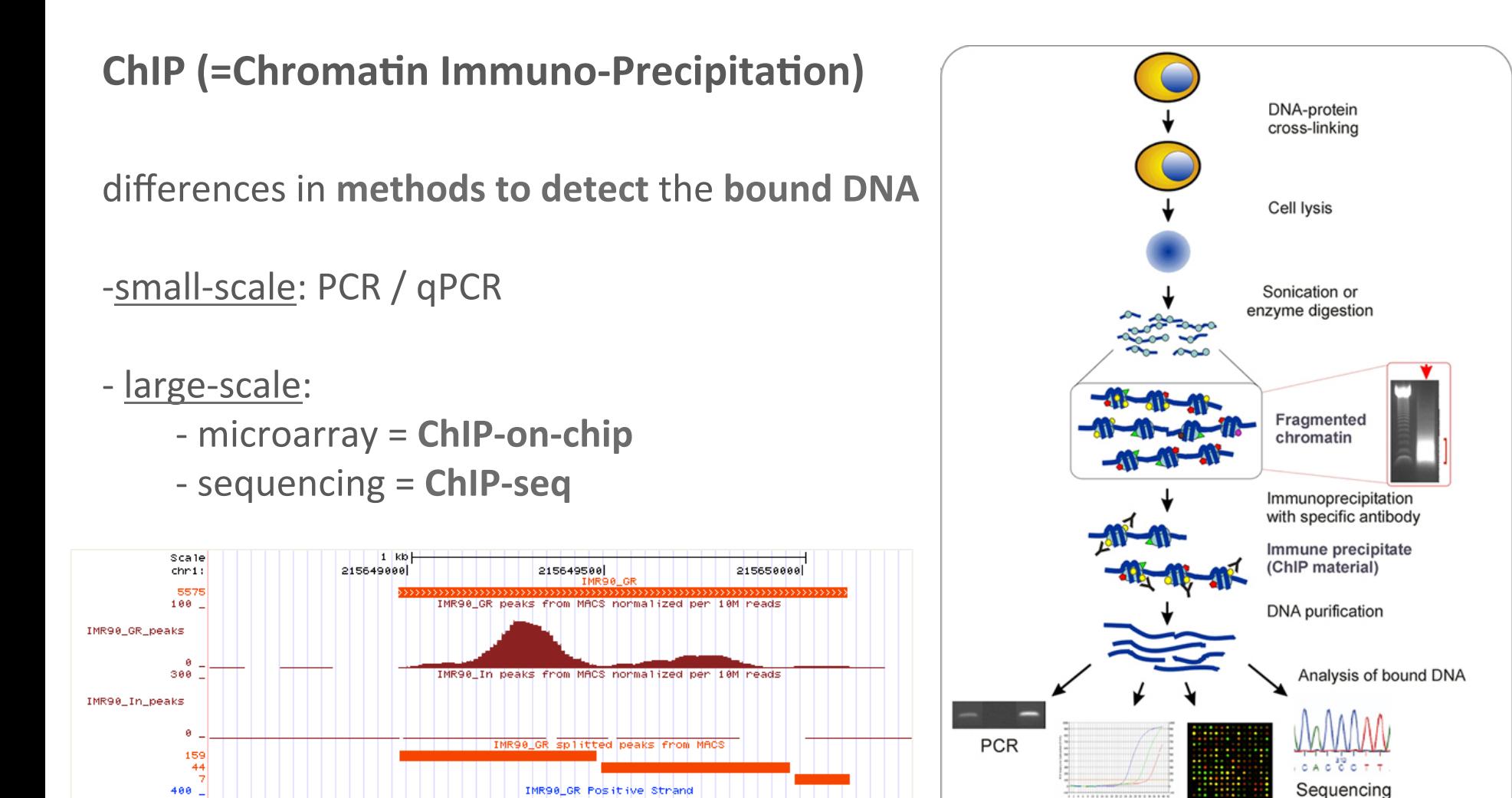

http://www.chip-antibodies.com/

Microarray

qPCR

## **ChIP-seq application**

- find **all** regions in the genome bound by
	- a specific **transcription factor**
	- **histones** bearing a specific modification
- in a given *experimental condition* (cell type, developmental stage,...)

The obtain ChIP-seq **profiles** have **different shapes**, depending on the targeted protein

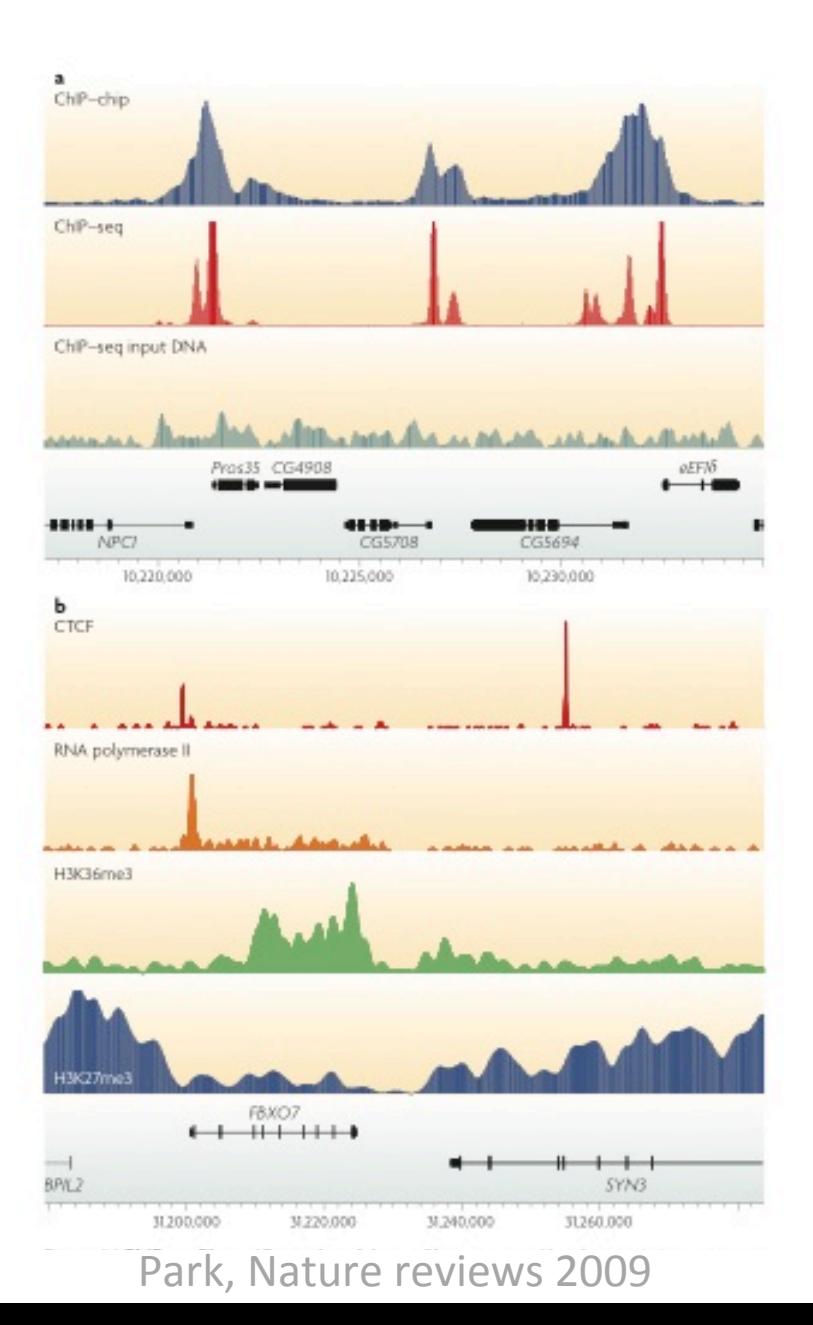

### Aim of the course: ChIP-seq analysis workflow

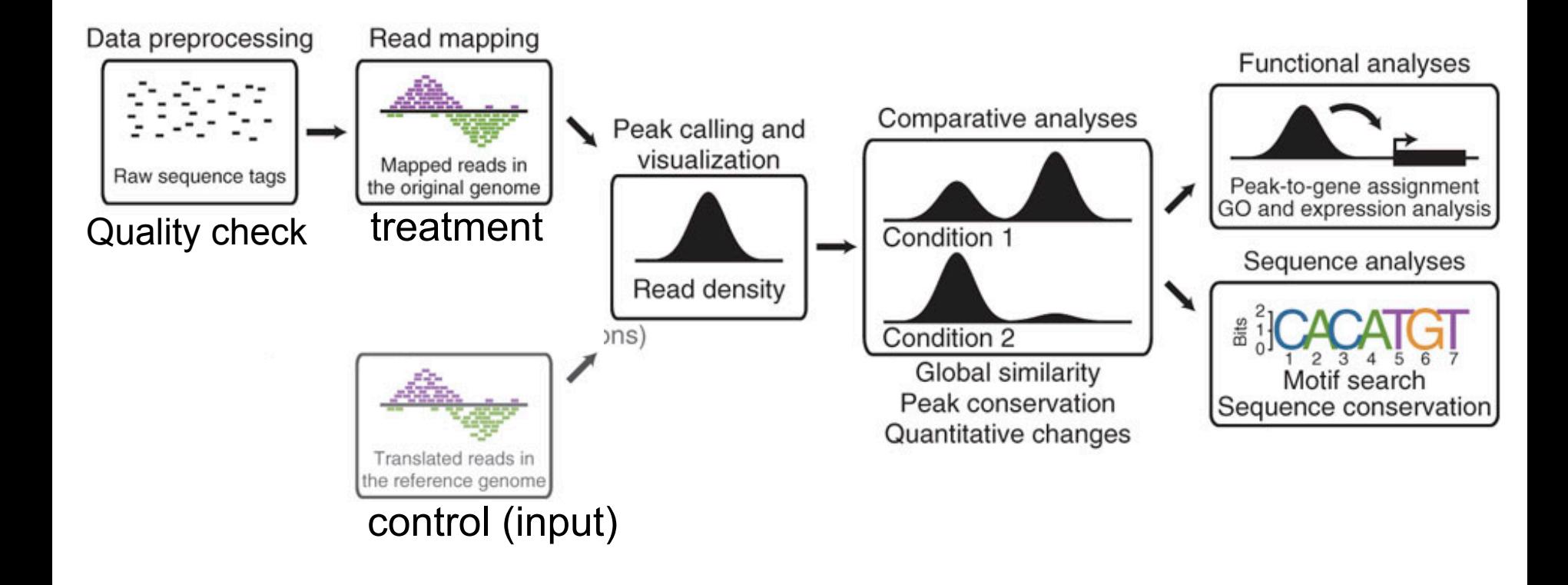

#### **Processing steps Downstream analyses**

Adapted from Bardet et al, Nature Protocols, 2012

## **Control: input**

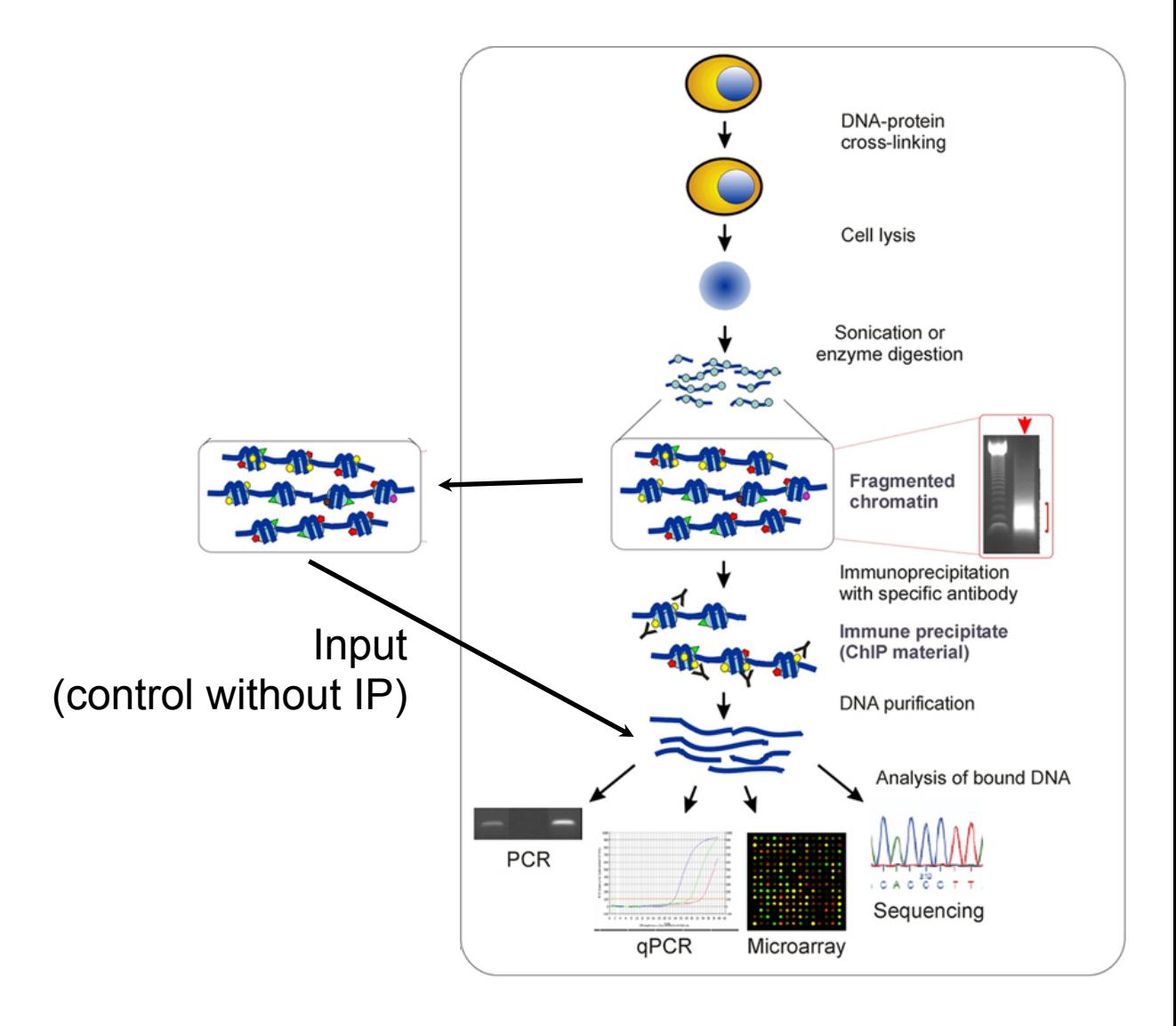

### **Modelling noise levels**

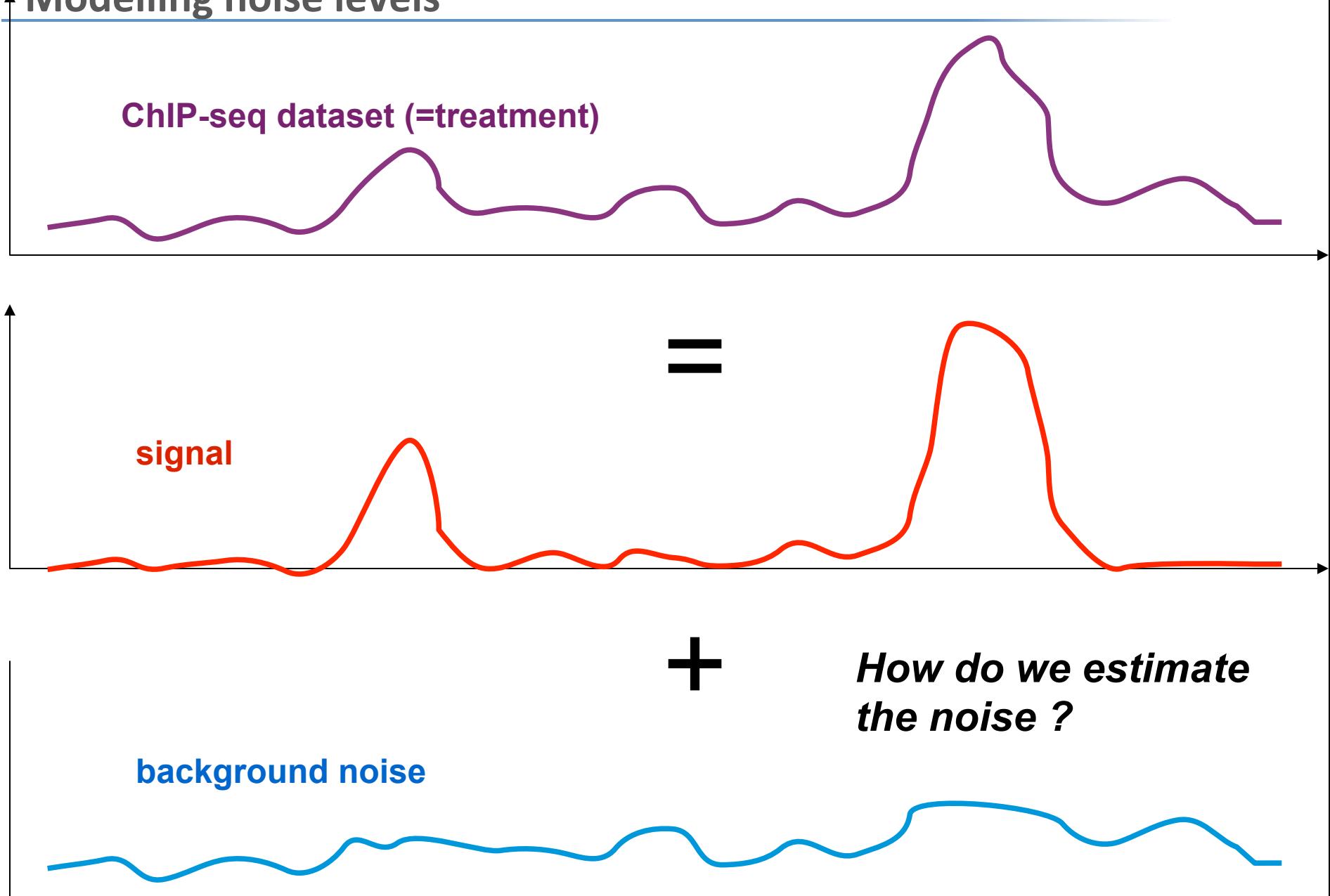

- noise is **not uniform** (chromatin conformation, local biases, mappability)
- **•** input dataset is **mandatory** for reliable local estimation ! (although some algorithms do not require it ... :-()

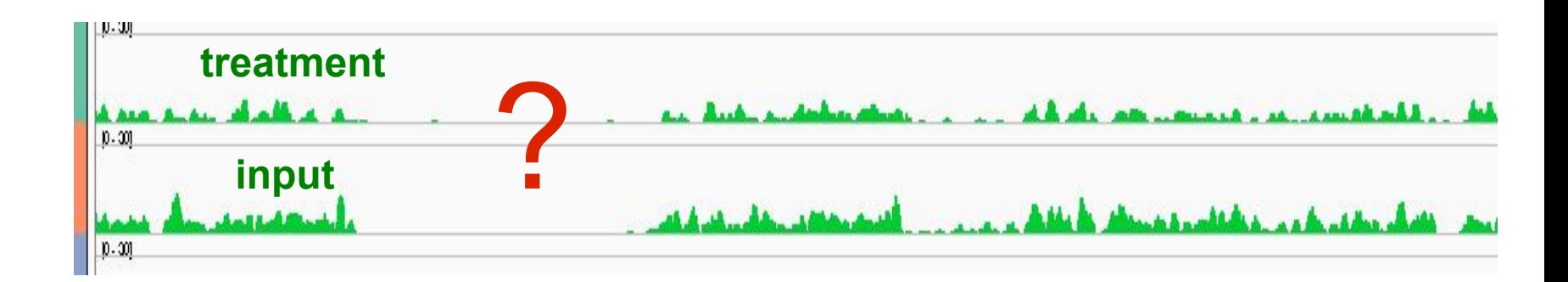

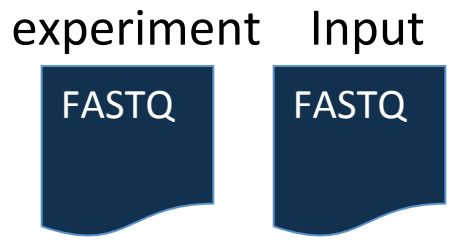

#### sequences (reads length 36 / 50 bp, single-end) from Illumina

Data preprocessing

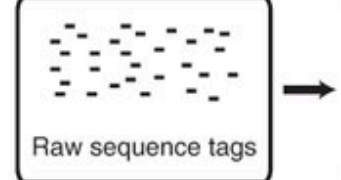

Quality check

# FASTQ format  $1$  read = 4 lines FASTA format

**@**SRR002012.1 Oct4:5:1:871:340 GGCGCACTTACACCCTACATCCATTG **+** 

#### **IIIIG1?II;IIIII1IIII1%.I7I**

**@**SRR002012.2 Oct4:5:1:804:348 GTCTGCATTATCTACCAGCACTTCCC **+** 

#### **IIIIIIIII'I2IIIII:)I2II3I0**

**@**SRR002012.3 Oct4:5:1:767:334 GCTGTCTTCCCGCTGTTTTATCCCCC

#### **+**

**+** 

#### **III8IIIIIII3III6II%II\*III3**

**IIIIIII9IIIIII?IIIIIIII7II** 

**@**SRR002012.4 Oct4:5:1:805:329 GTAGTTTACCTGTTCATATGTTTCTG

**>**SRR002012.1 Oct4:5:1:871:340 GGCGCACTTACACCCTACATCCATTG **>**SRR002012.2 Oct4:5:1:804:348 GTCTGCATTATCTACCAGCACTTCCC **>**SRR002012.3 Oct4:5:1:767:334 GCTGTCTTCCCGCTGTTTTATCCCCC **>**SRR002012.4 Oct4:5:1:805:329 GTAGTTTACCTGTTCATATGTTTCTG

#### *adapted from Wikipedia*

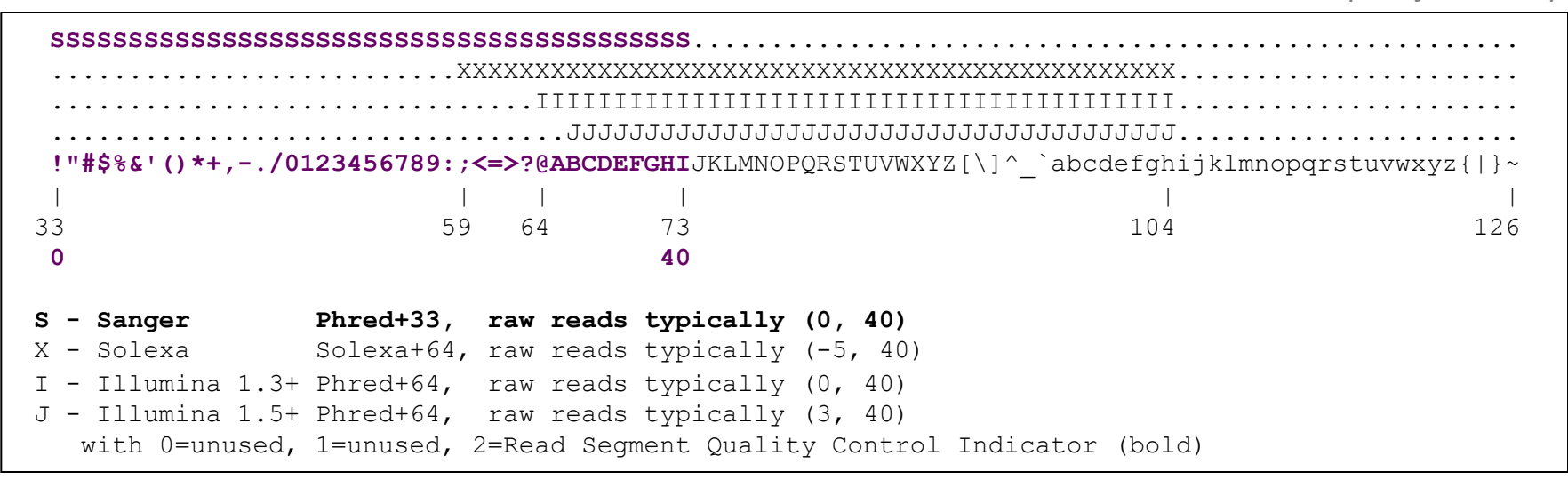

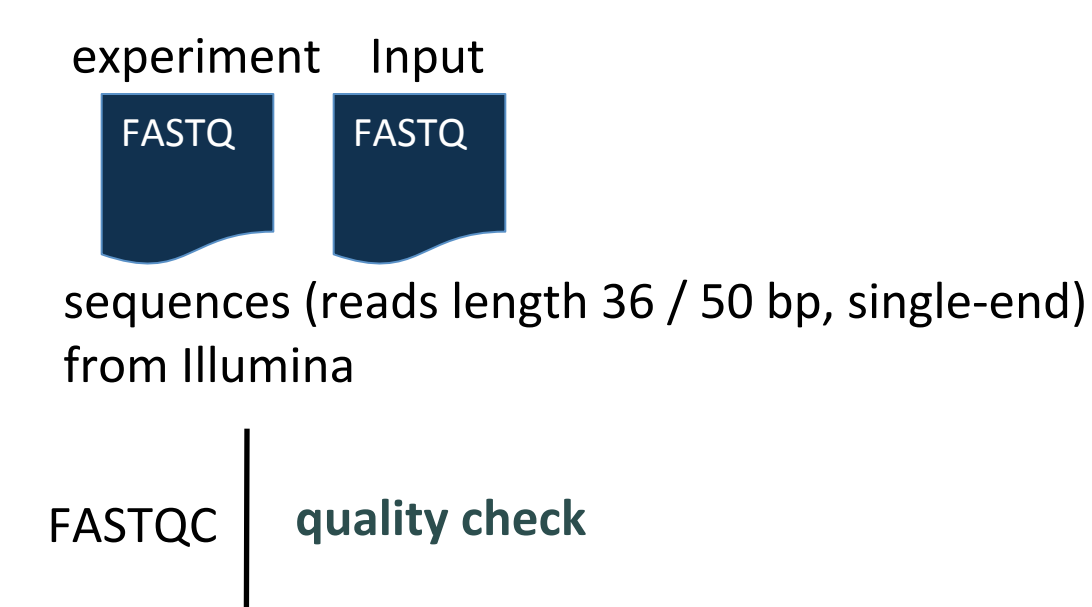

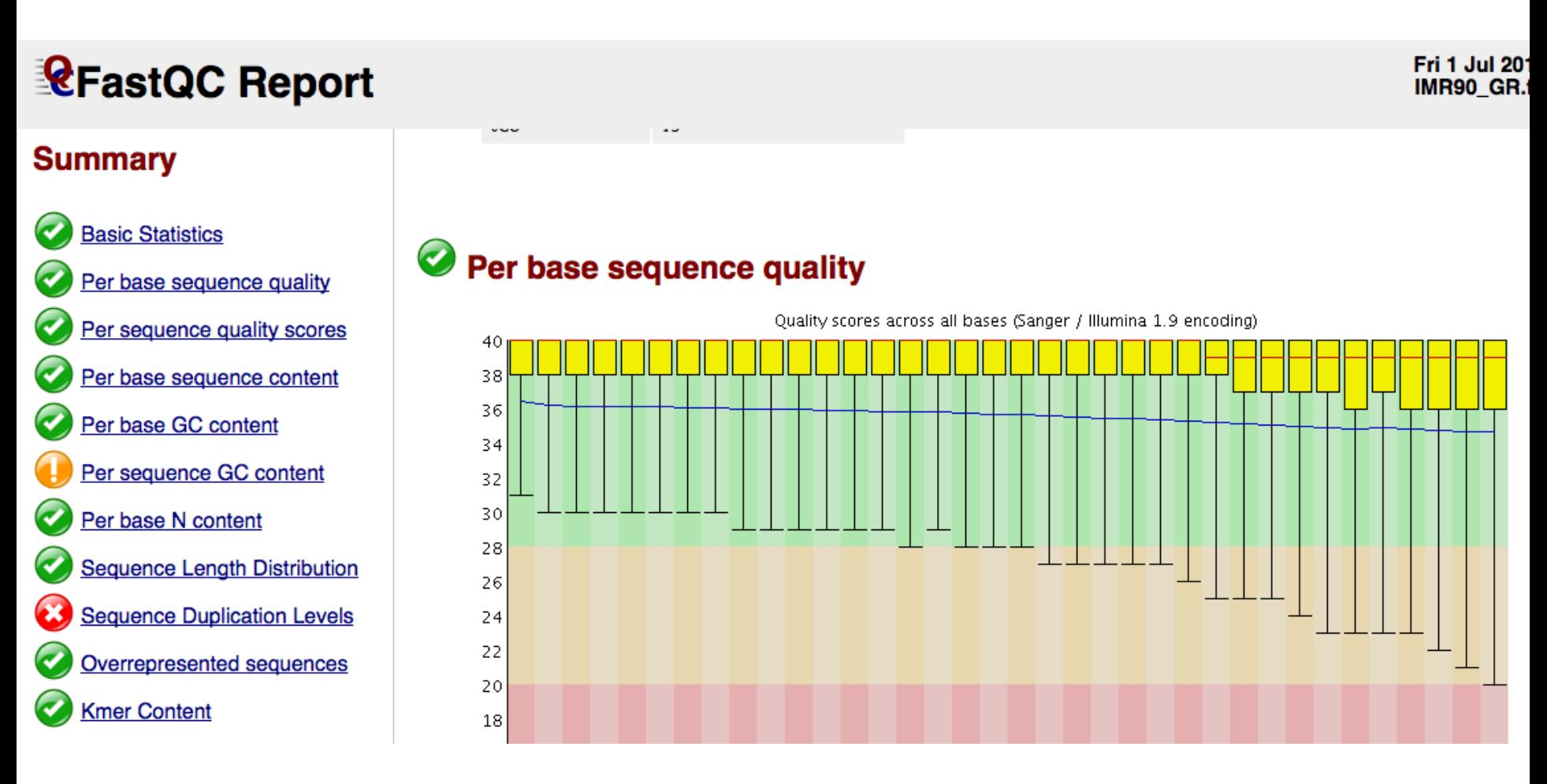

http://www.bioinformatics.bbsrc.ac.uk/projects/fastqc/

http://bioinfo-core.org/index.php/9th\_Discussion-28\_October\_2010 http://bioinfo.cipf.es/courses/mda11/lib/exe/fetch.php?media=ngs\_qc\_tutorial\_mda\_val\_2011.pdf

## modEncode Kni Drosophila

#### **RefastQC Report**

#### Wed 14 Sep 2011<br>SRR063881.fq

#### **Summary**  $\bullet$ **Basic Statistics** Per base sequence quality Per sequence quality scores ᢦ × Per base sequence content Per base GC content  $\mathbf{\mathbf{x}}$ Per sequence GC content Per base N content ᢦ  $\bullet$ **Sequence Length Distributio** 3 **Sequence Duplication Level** Overrepresented sequences **Kmer Content**  $\mathbf{x}$

#### O Overrepresented sequences

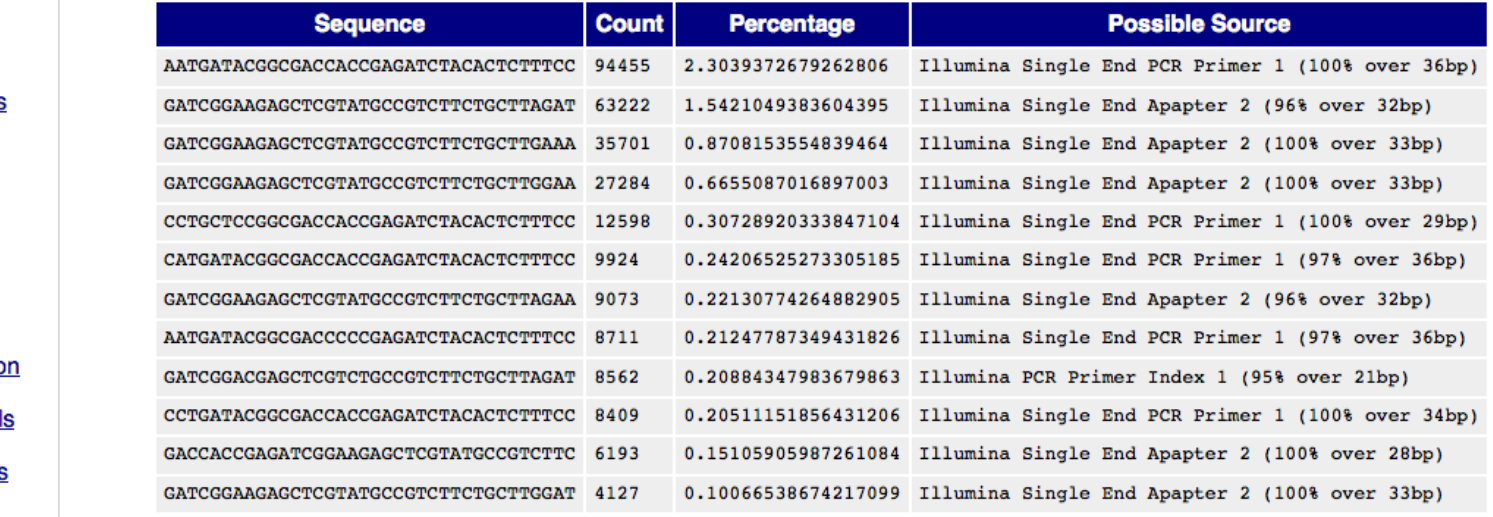

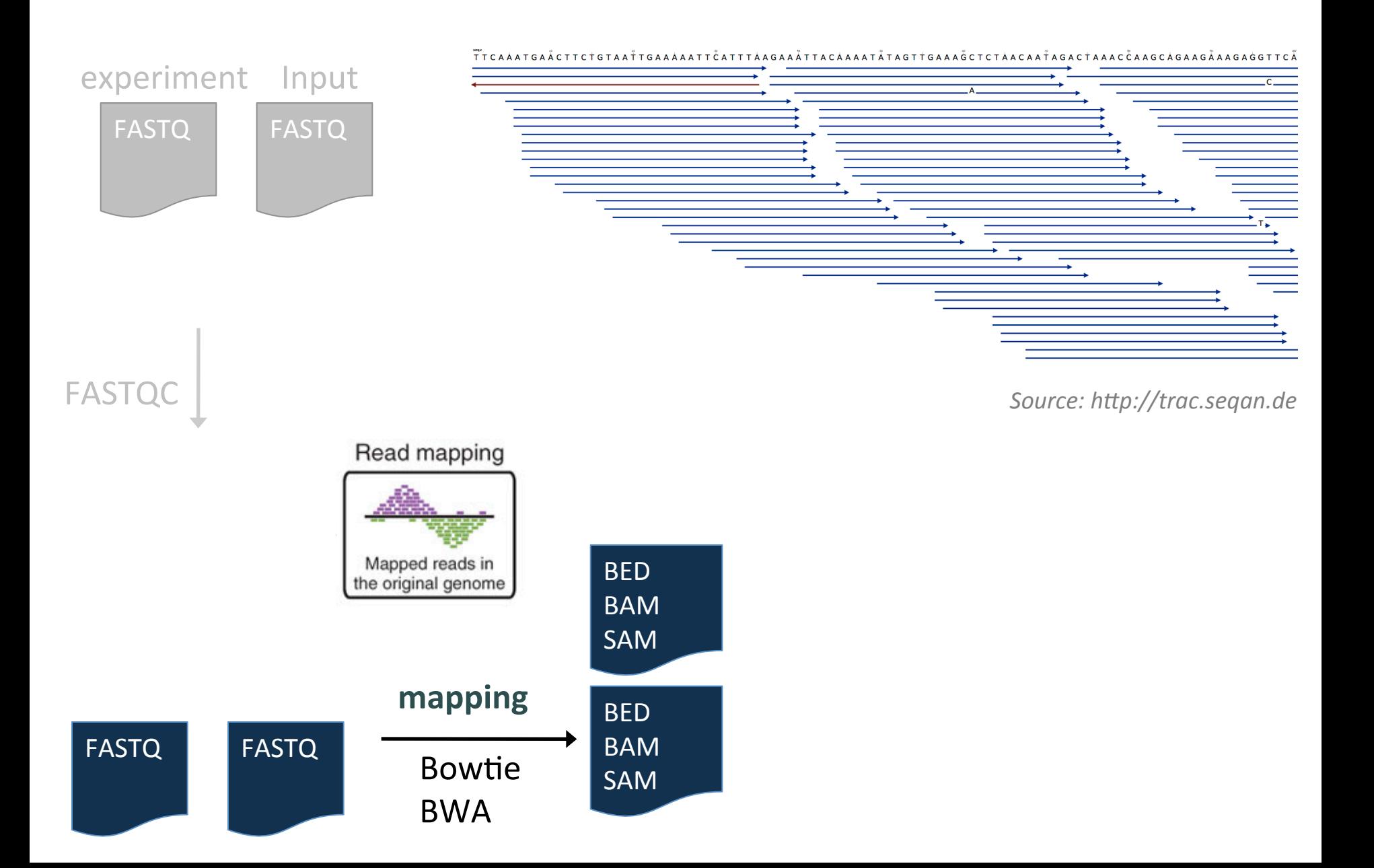

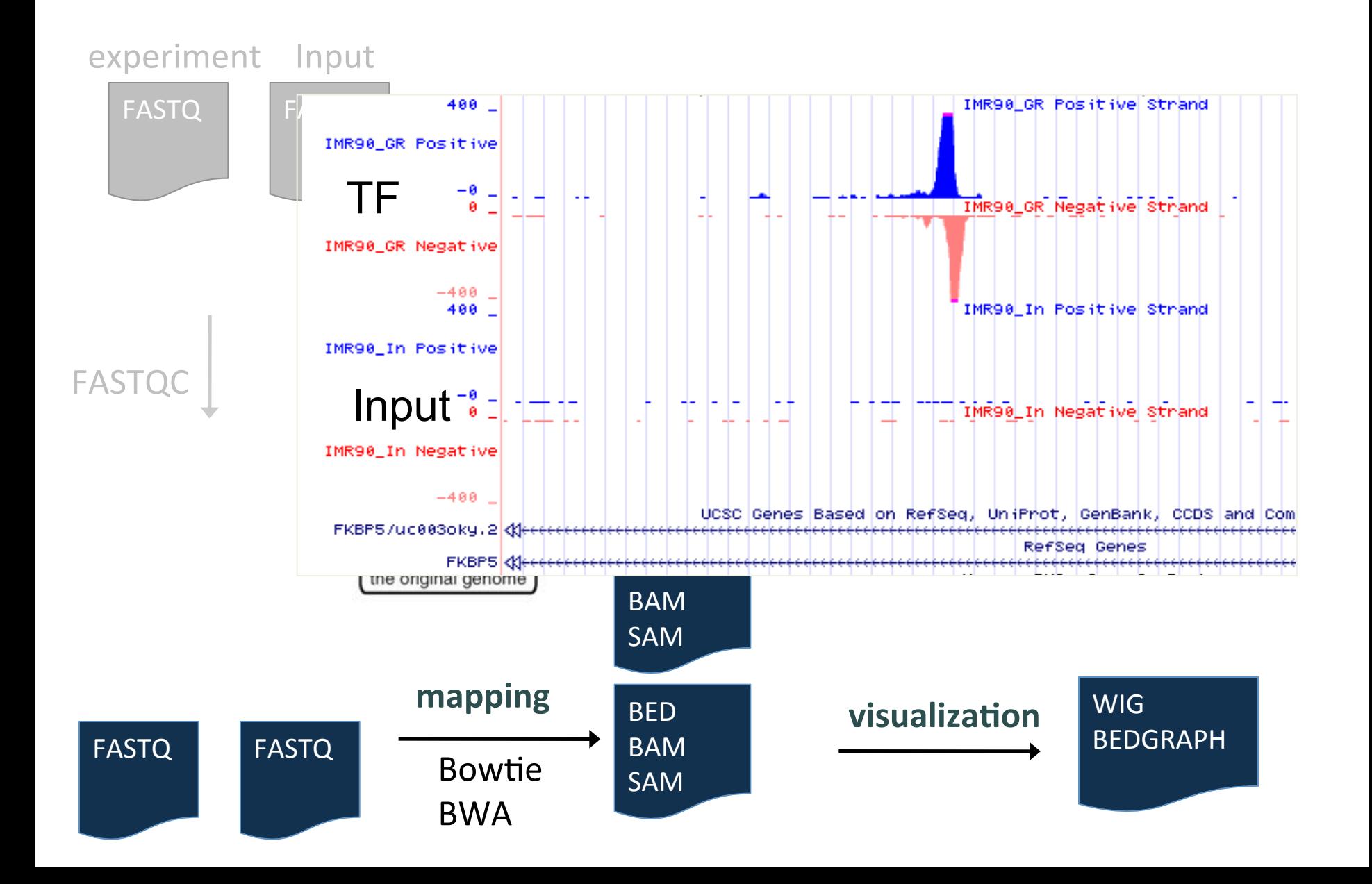

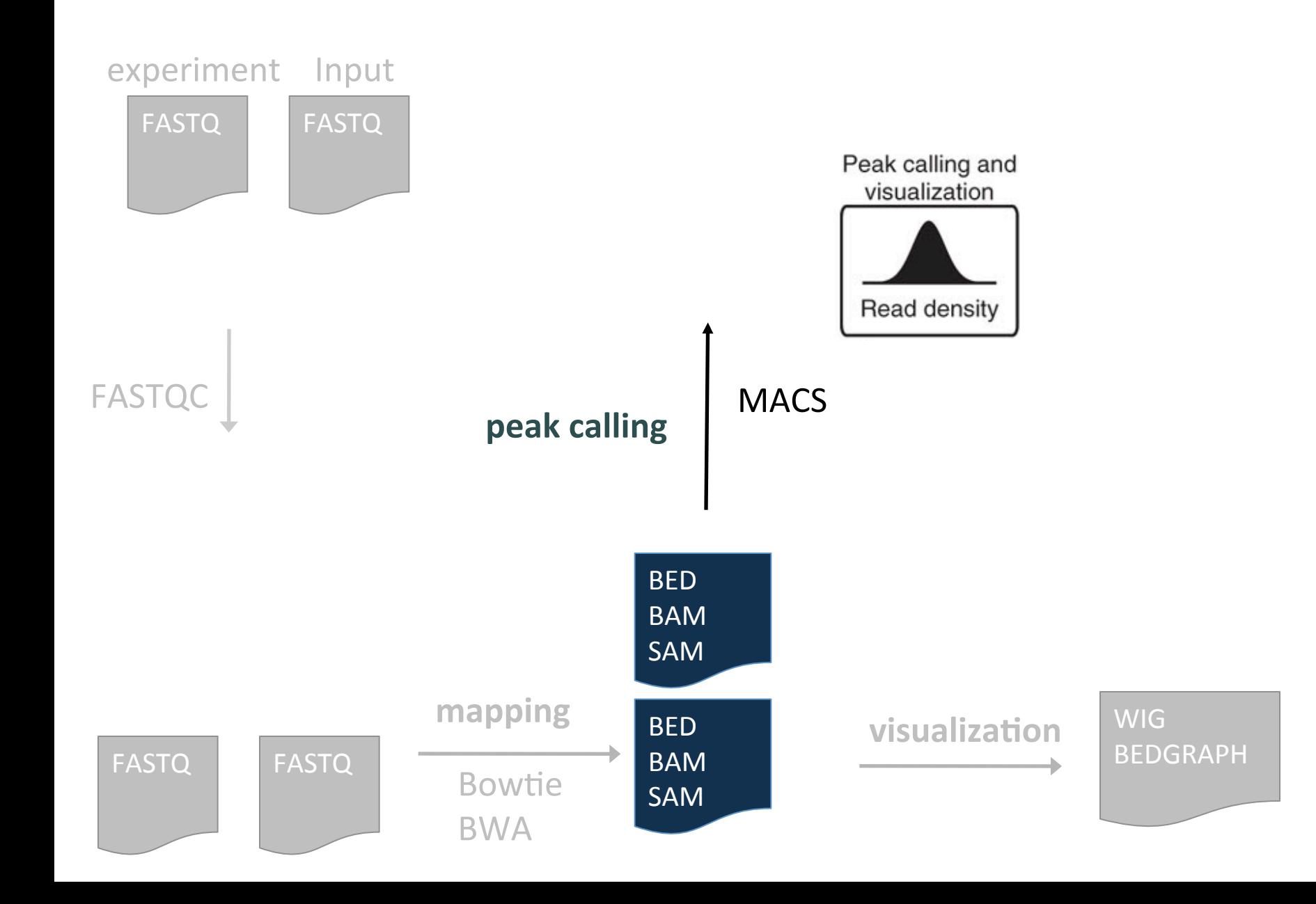

#### **From sequence reads to peaks**

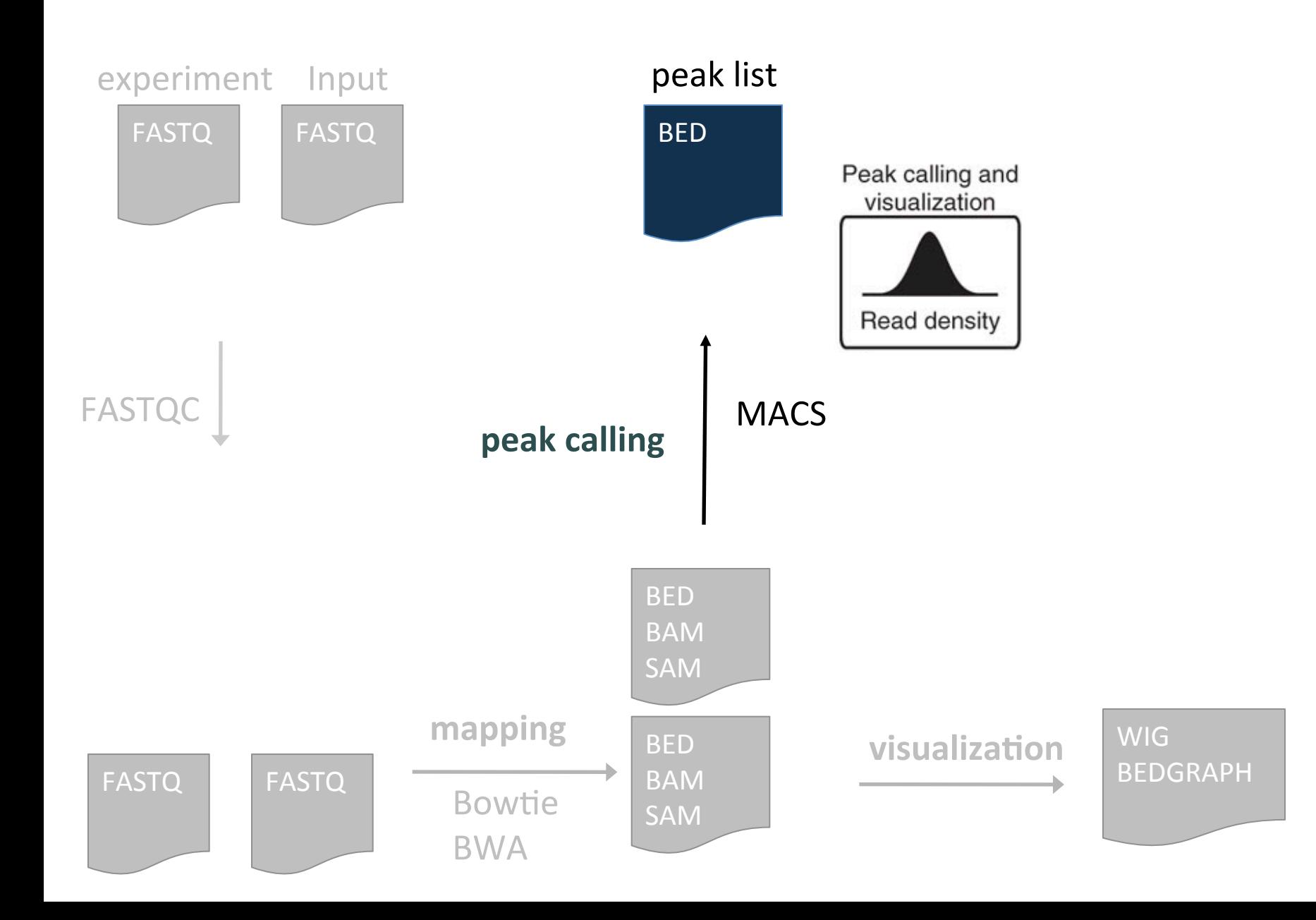

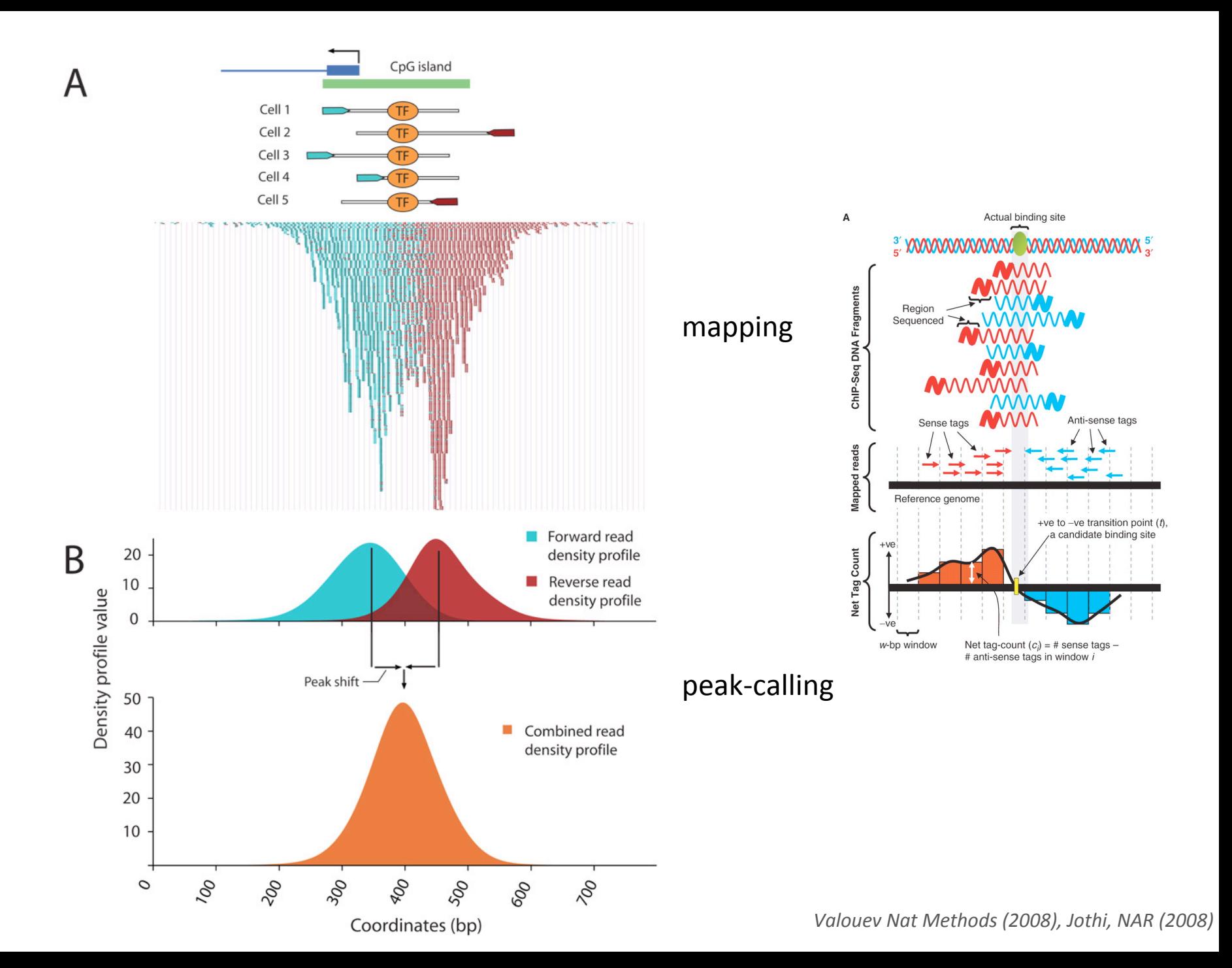

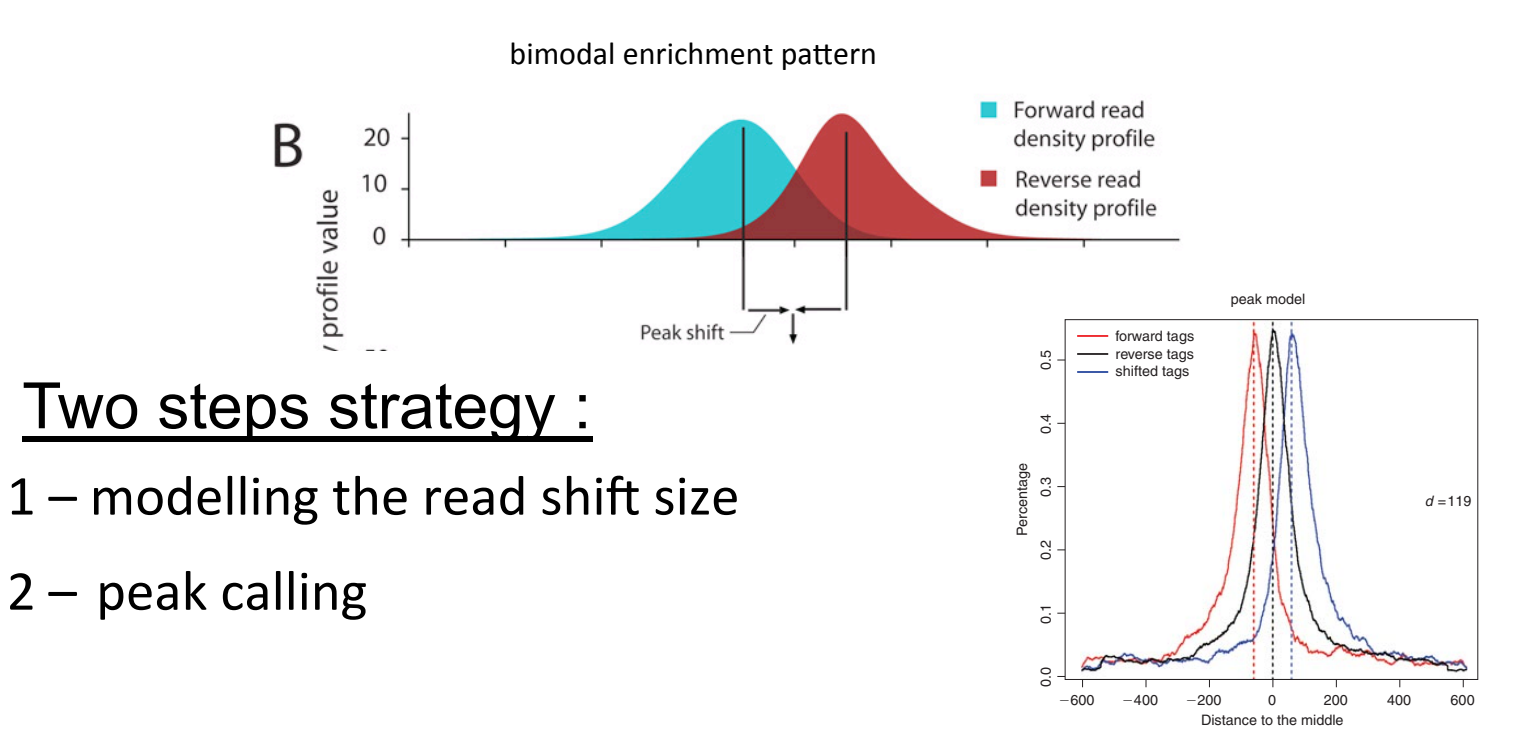

shifting size model based on ChIP-Seq data

1: search high-quality paired peaks: separates their forward and reverse reads, and aligns them by the midpoint. The distance between the modes of the forward and reverse peaks in the alignment is defined as d, and MACS shifts all reads by d/2 toward the 3' ends to better locate the precise binding sites.

2: uses the shift size to search for peaks, Poisson distribution to measure the p-value of each peak, and False Discovery Rate (FDR) calculation using the input data **2.14.6** region (i.e., a value of 100 means a *p*-value of 1e-10), fold enrichment for this rei distribution to measure the b-value false-discovery rate (FDR). FoxA1 peaks.xls is a tabular plain text file, and the ulation using the inbut data

Feng, J., Liu, T., & Zhang, Y. (2011). *Using MACS to Identify Peaks from ChIP-Seq Data*, *Current Protocols in Bioinformatics* 

## **ChIP-seq signal for transcription factors**

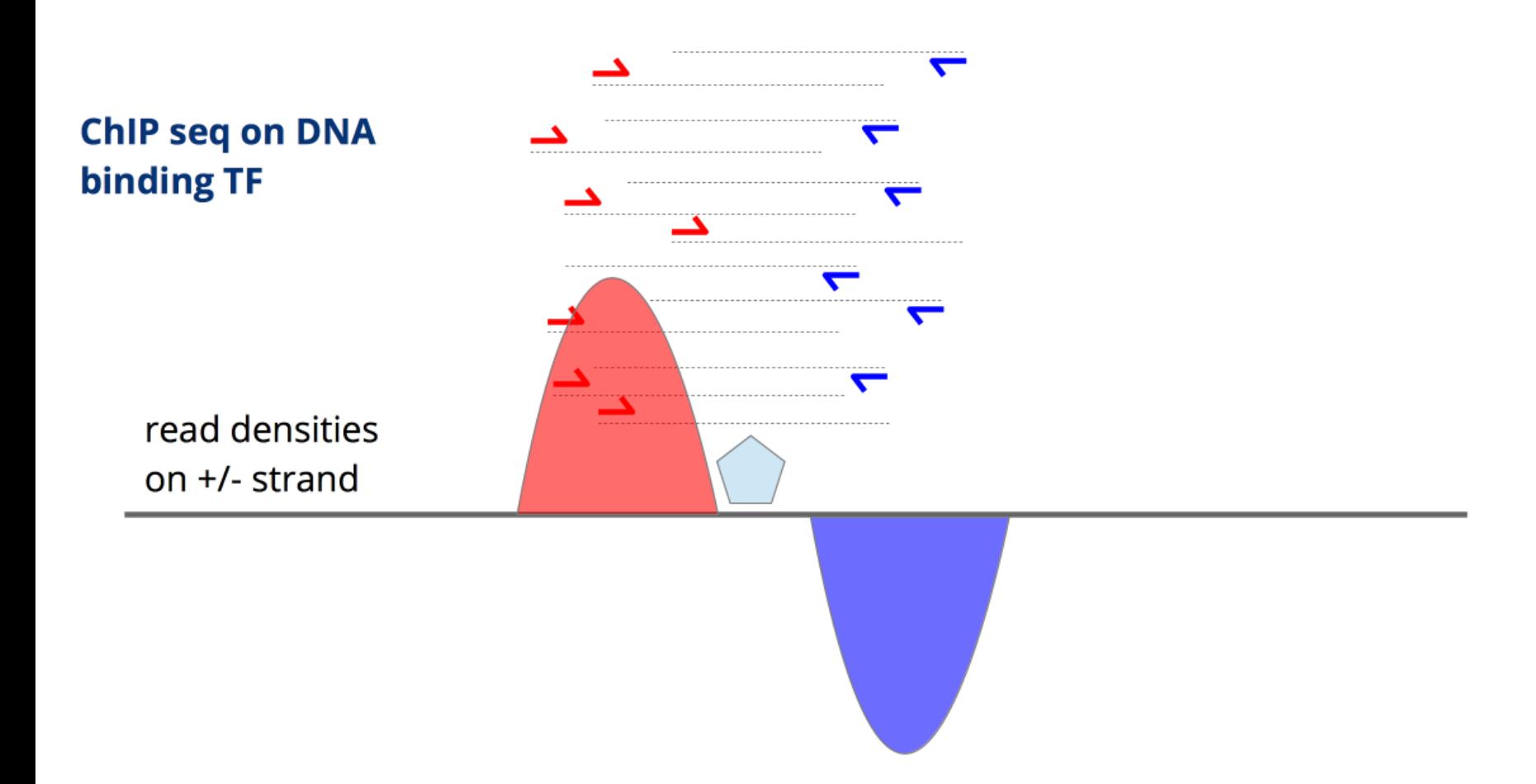

We expect to see a typical strand asymetry in read densities  $\rightarrow$  ChIP peak recognition pattern

## **Tag shifting**

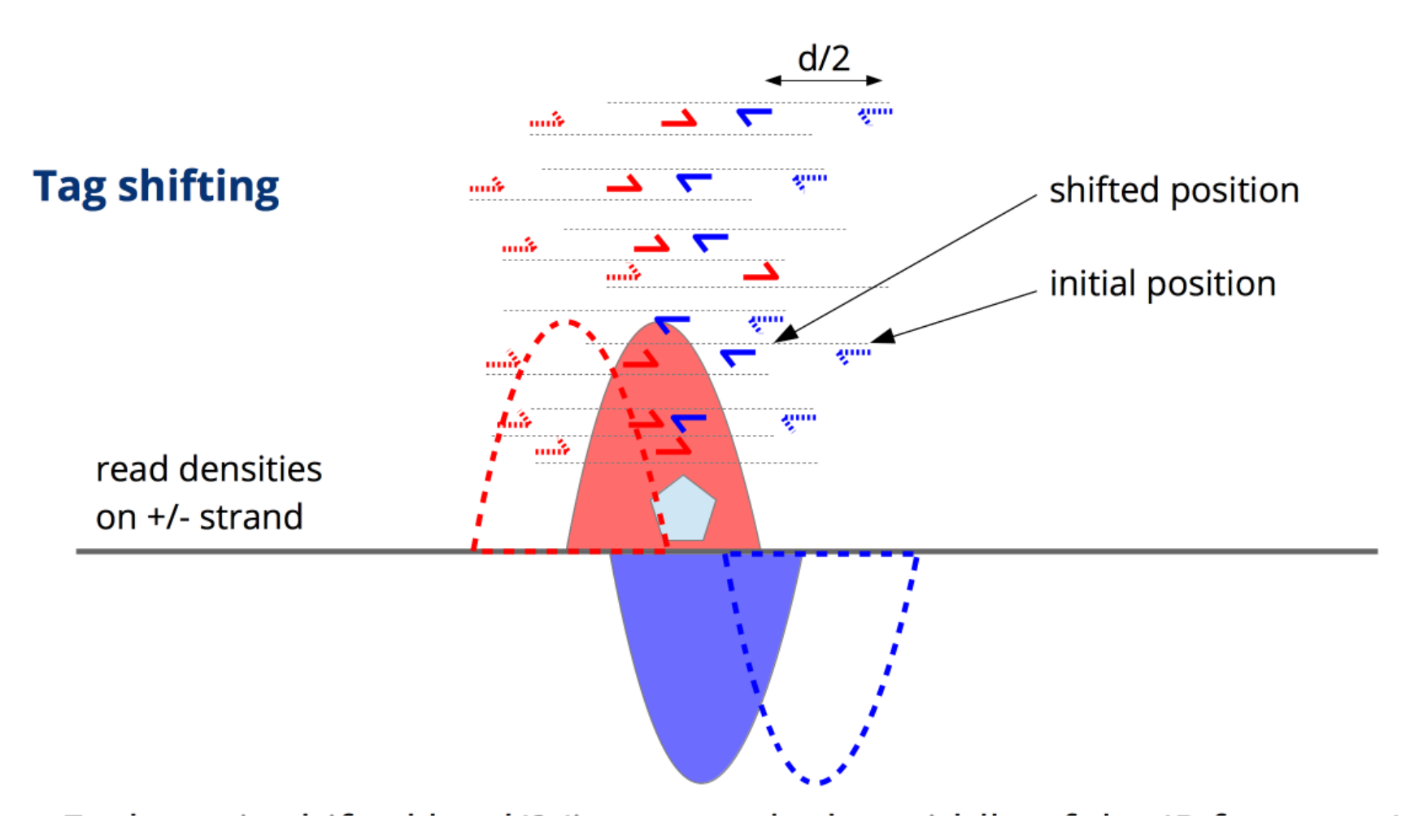

Each tag is shifted by  $d/2$  (i.e. towards the middle of the IP fragment) where *d* represent the fragment length

#### **From sequence reads to peaks**

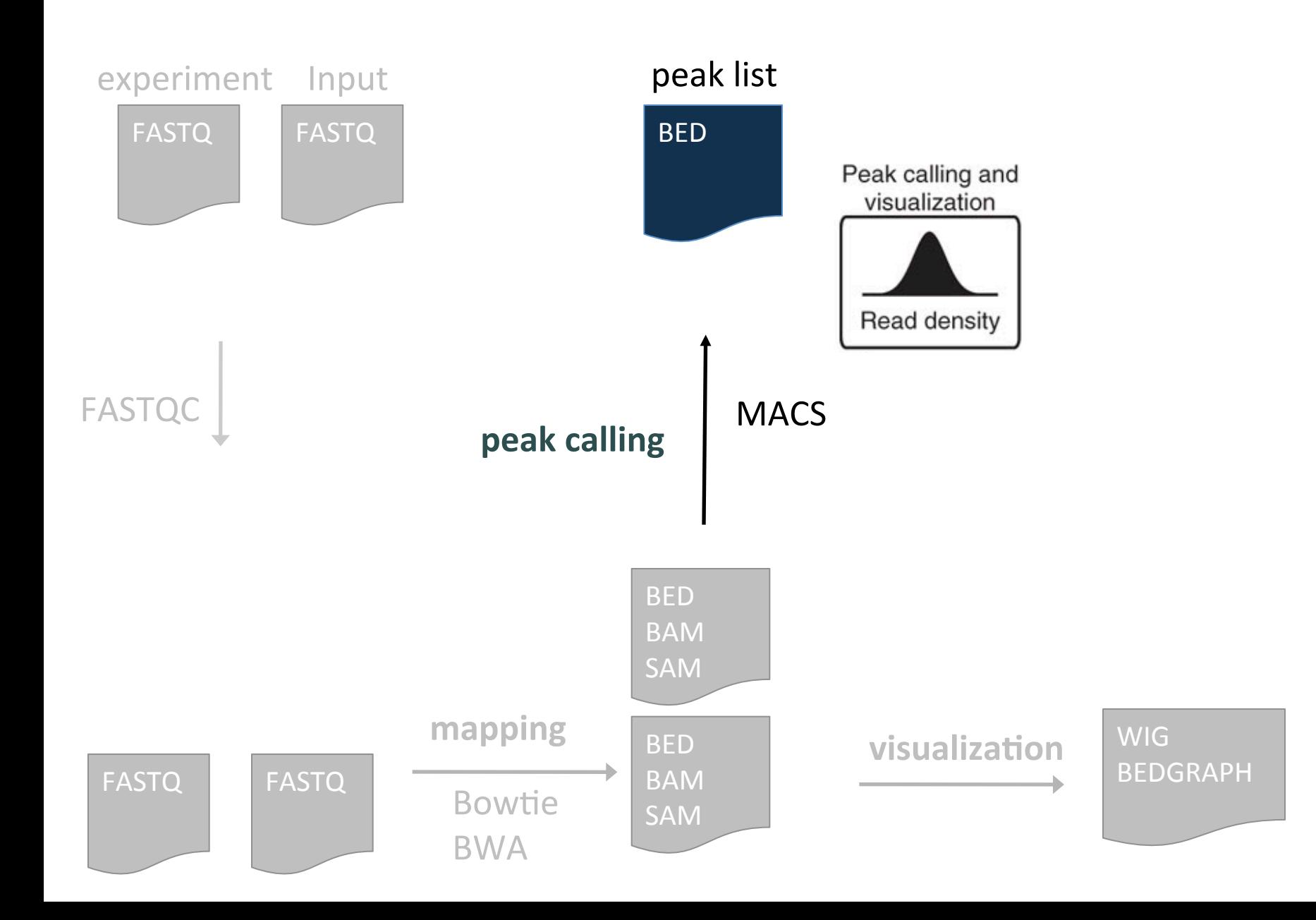

#### **Peak list (BED file)**

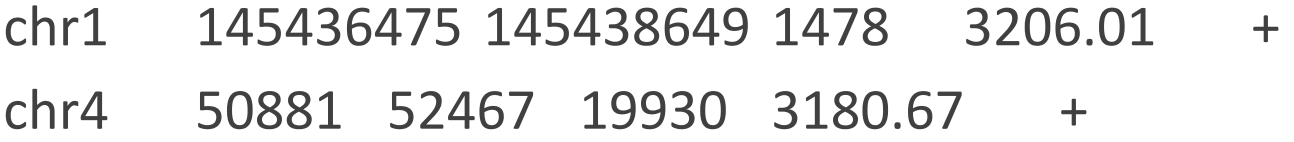

- chr9 31335610 31336400 26372 3170.26 +
- chr6 36971531 36973765 22937 3147.85 +
- chr4 16234642 16236143 20221 3133.43 +
- chr21 40144820 40146203 17188 3131.68 +
- chr19 40916830 40918210 13487 3127.46 +
- chr4 140477689 140479184 20737 3115.67 +
- chr3 12996108 12998488 18417 3108.55 +
- chr9 749205 752142 26263 3101.90 +
- chr1 11628770 11630411 2683100.00 +
- chr1 153742611 153744775 1556 3100.00 +

## **Read mapping programs**

- Bowtie (Bowtie2)
- BWA (BWA2)
- STAR
- Generally not having a strong influence on the results
	- $\gg$  Parameters: retain uniquely mapped reads

## **Peak-calling programs**

- Strong influence on the called peaks
	- $\gg$  Many different programs
	- $\rightarrow$  They do not share the same « default » threshold to retain peaks
	- $\rightarrow$  The top highest peaks are usually common, but the less obvious peaks are often not shared between different peak callers

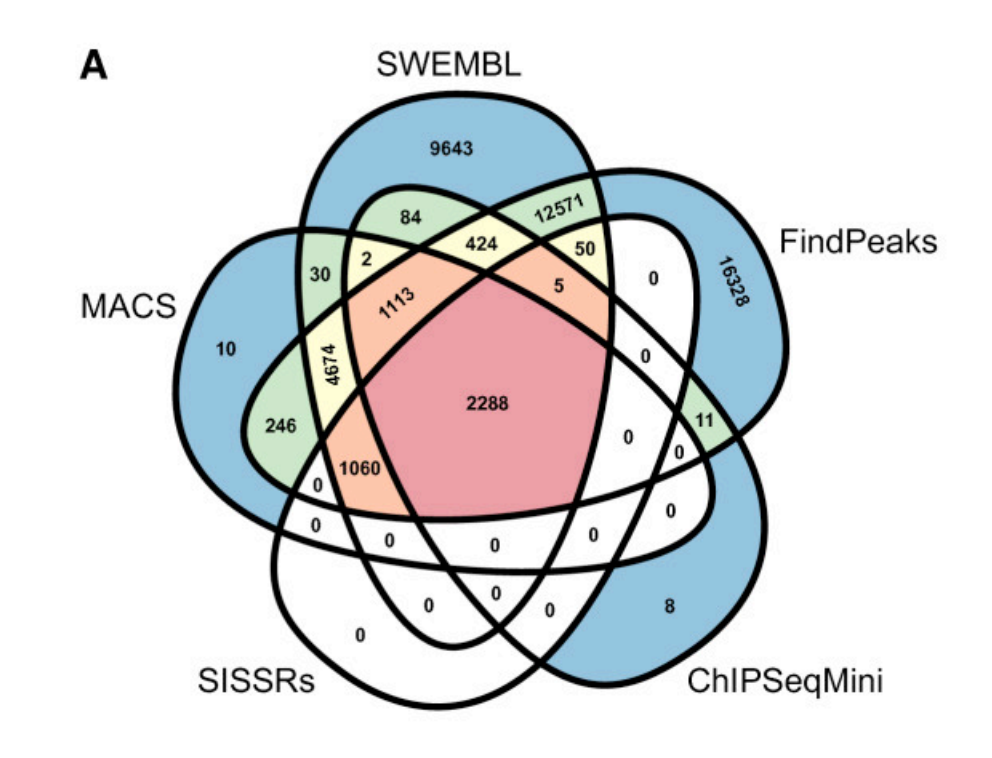

## **Peak calling programs**

- To be chosen according to type of expected peaks
	- $\rightarrow$  Transcription factors and « sharp » peaks
	- $\gg$  Chromatin marks and « broad peaks »
- Many new programs still developped !

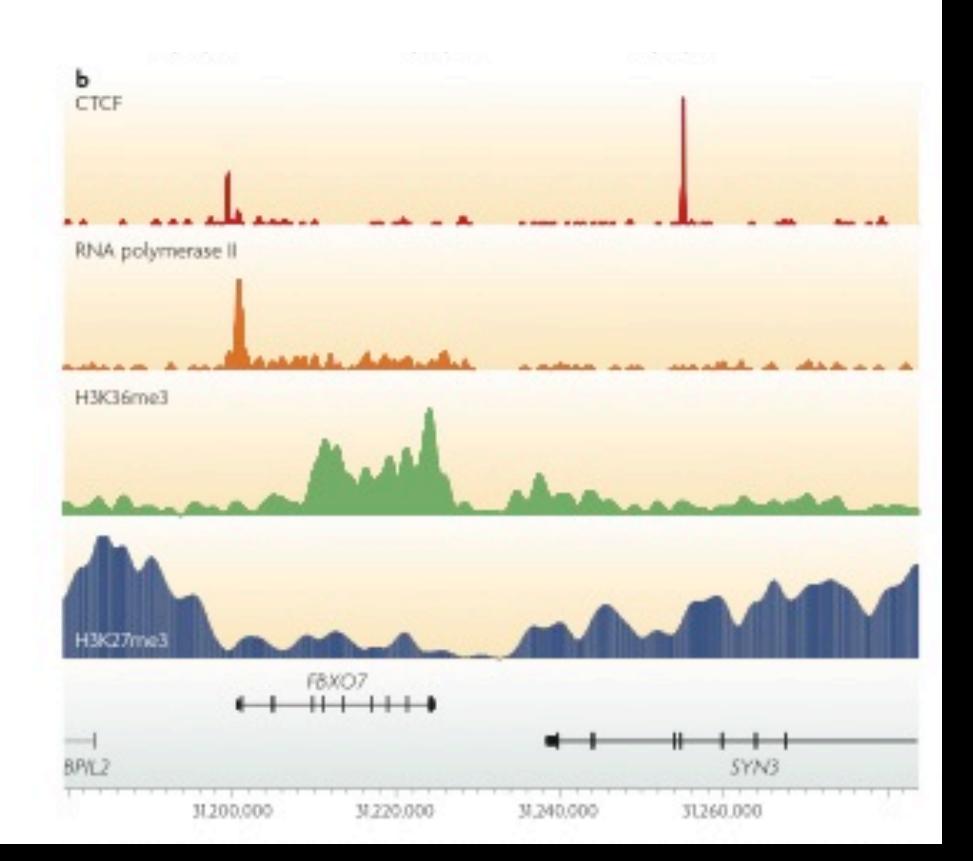

### Aim of the course: ChIP-seq analysis workflow

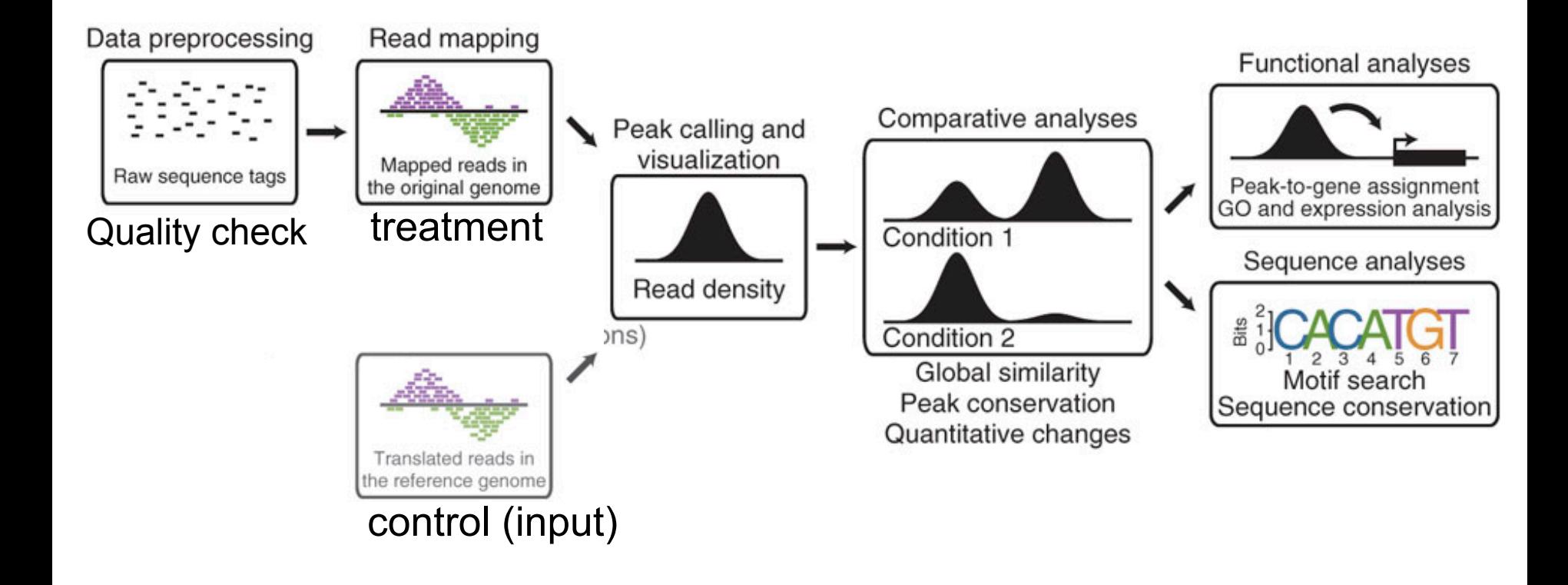

#### **Processing steps Downstream analyses**

Adapted from Bardet et al, Nature Protocols, 2012

## **Aim of the course**

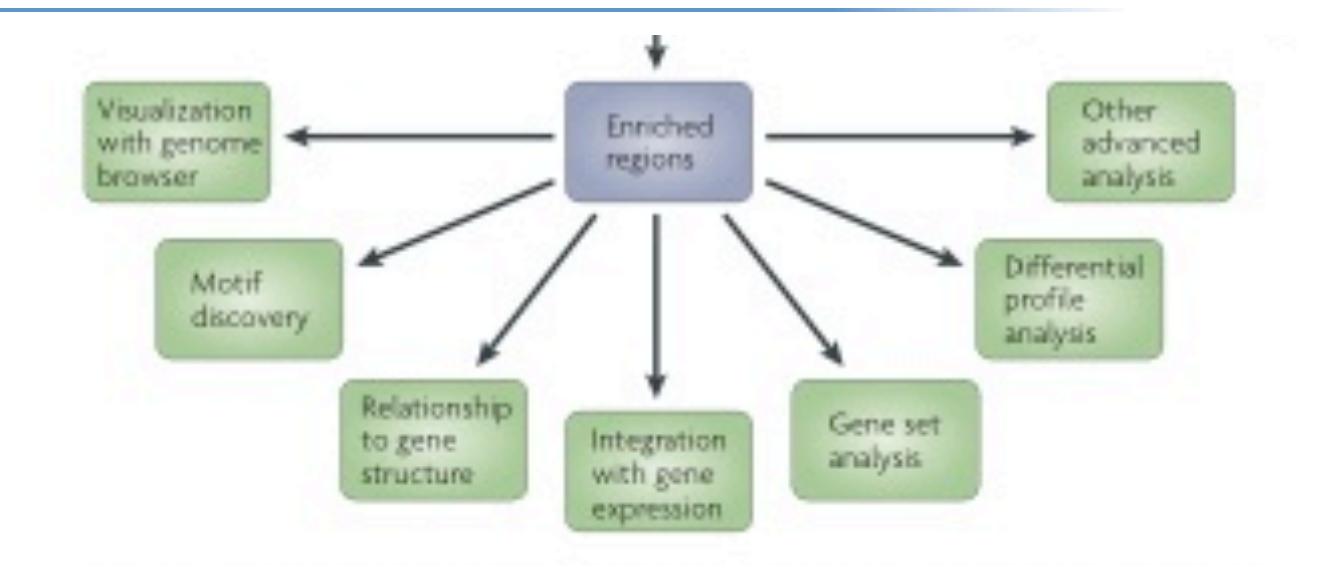

- 2 Downstream analyses
	- visualisation
	- functional annotation of peaks
	- motif discovery in peaks
- Local tools (IGV)
	- » Fast
	- $\lambda$  Ideal for sensitive datasets
- web-based tools (UCSC browser) with **custom tracks** 
	- $\rightarrow$  Integrated with many other information (conservation,...)
	- $\lambda$  Easy to share between collaborators
- File formats
	- $\gg$  BED => simply defines a region (start-end)
	- $\rightarrow$  WIG, bedgraph => value assigned to each position

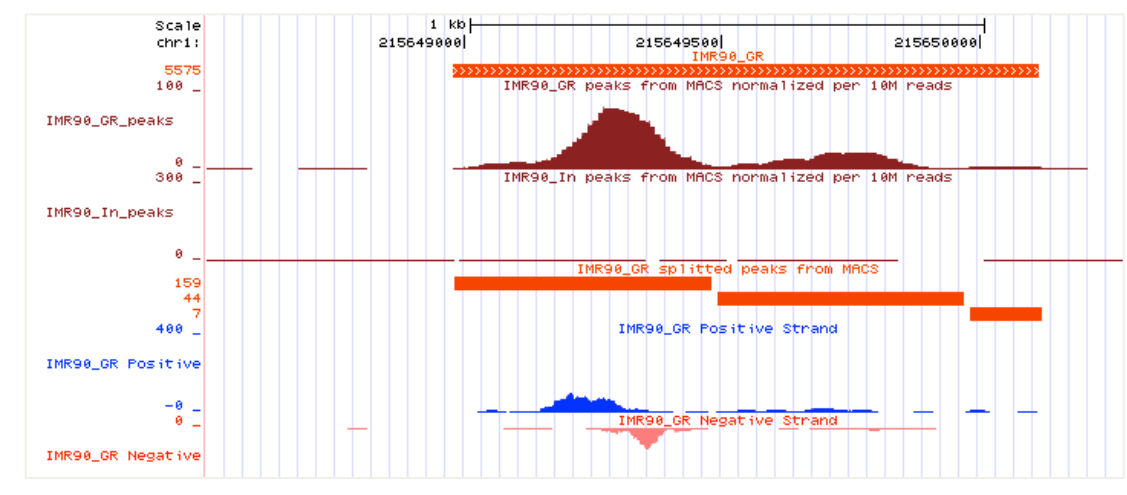

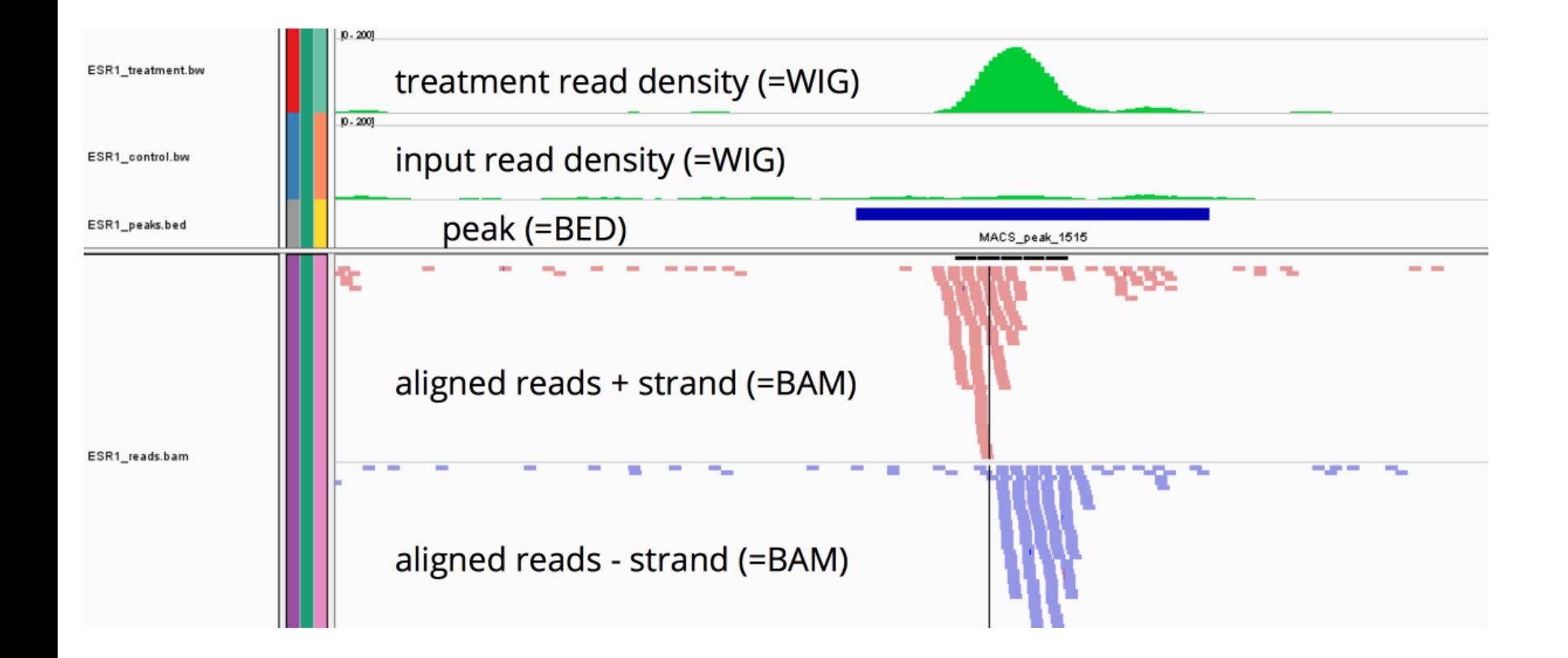

### **Distance to closest TSS**

**Distance of the peaks to the closest TSS**

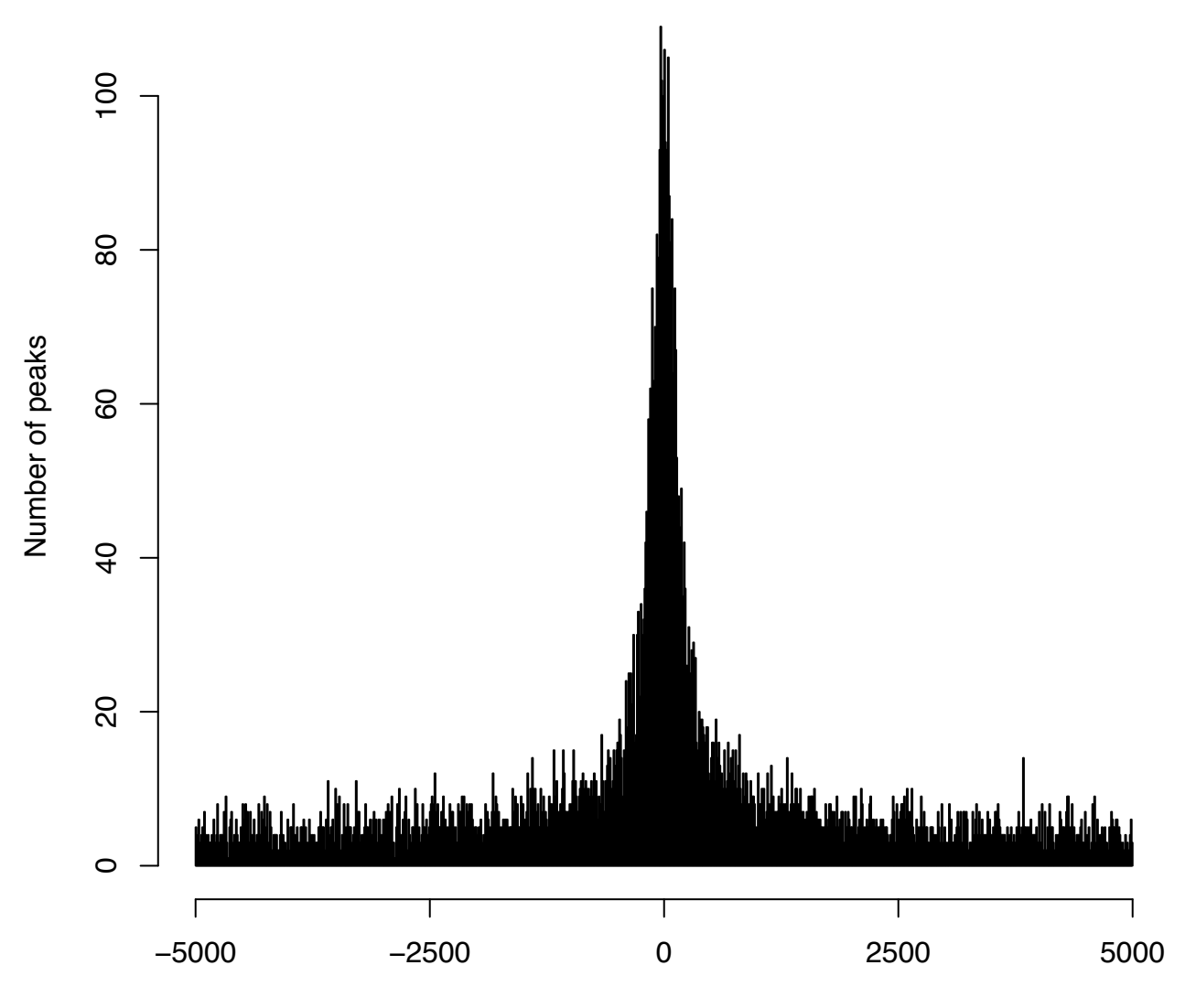

Distance to the closest TSS

## Localisation of the peaks in the genome

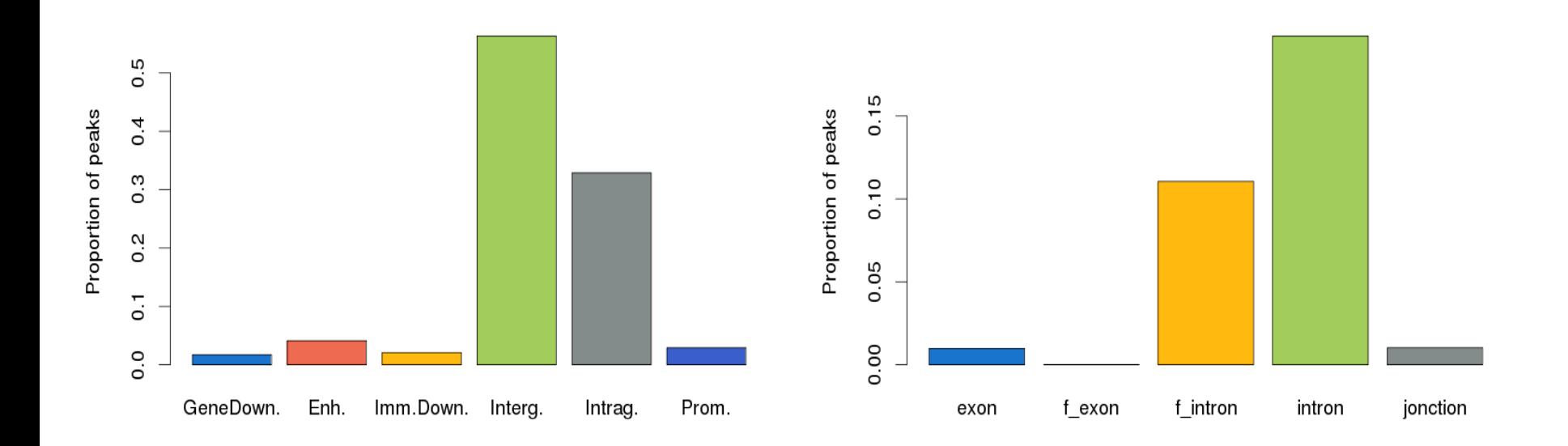

● **Idea** : 

- assign functional annotation to genomic regions
- use statistics to avoid biases
- assign to each gene a regulatory domain
	- $\mathbb{R}$  basal (-5kb/+1kb from TSS)
	- $\mathbb{R}$  extended (up to nearest basal region ; max 1Mb)
- $\bullet$  each domain is annotated to the functional terms of the corresponding gene
	- → "Functional domains"

*"GREAT improves functional interpretation of cis-regulatory regions" McLean et al. Nat. Biotech. (2010)* 

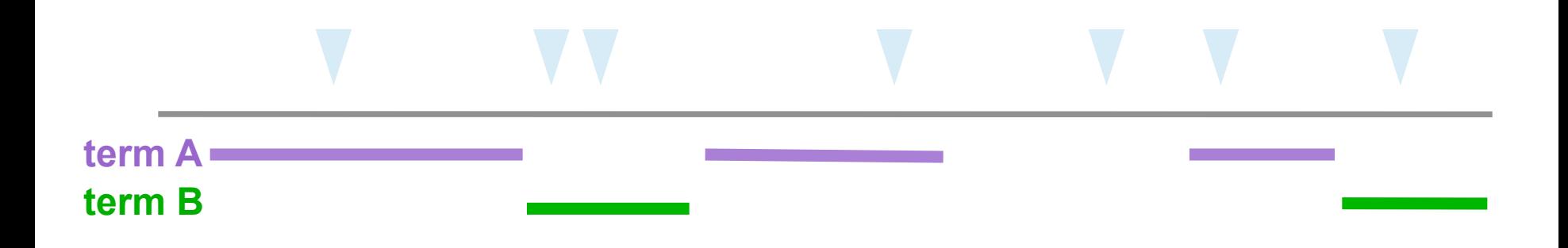

*Given that 60% of the genome is annotated to A, would I randomly expect 3 or more peaks to fall into region A ?* 

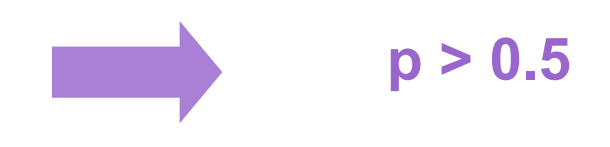

*Given that 15% of the genome is annotated to B, would I randomly expect 3 or more peaks to fall into region B ?* 

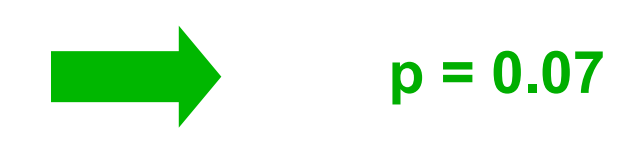

*"GREAT improves functional interpretation of cis-regulatory regions" McLean et al. Nat. Biotech. (2010)* 

## **Aim of the course**

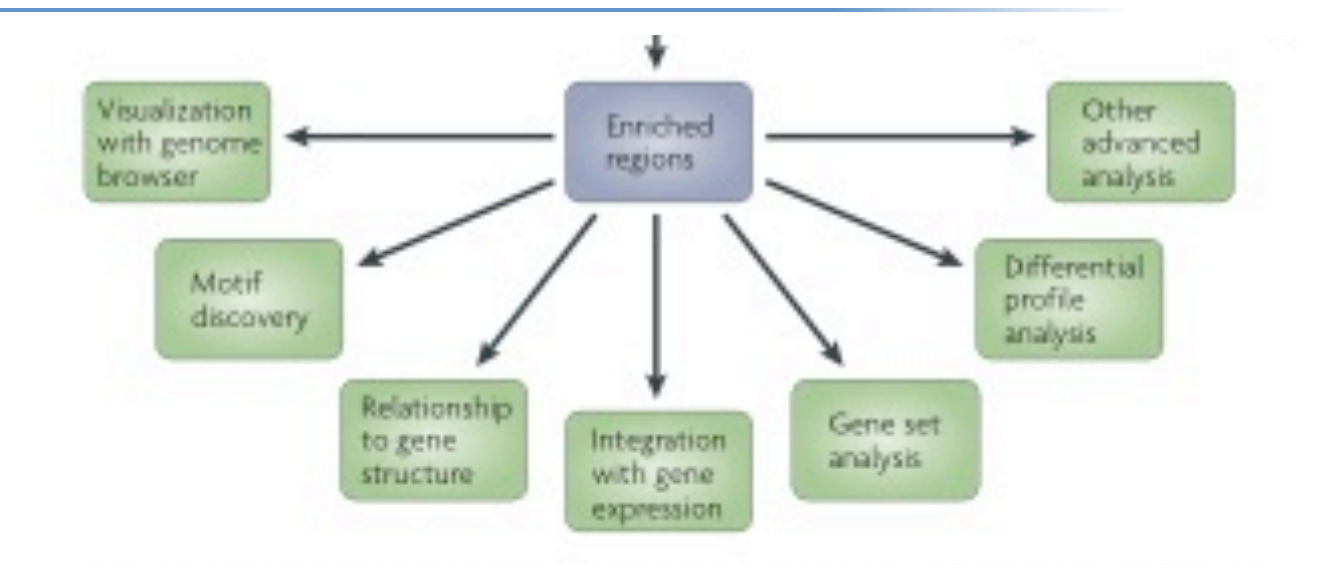

- 2 Downstream analyses
	- visualisation
	- functional annotation of peaks
	- motif discovery in peaks

#### transcription factor

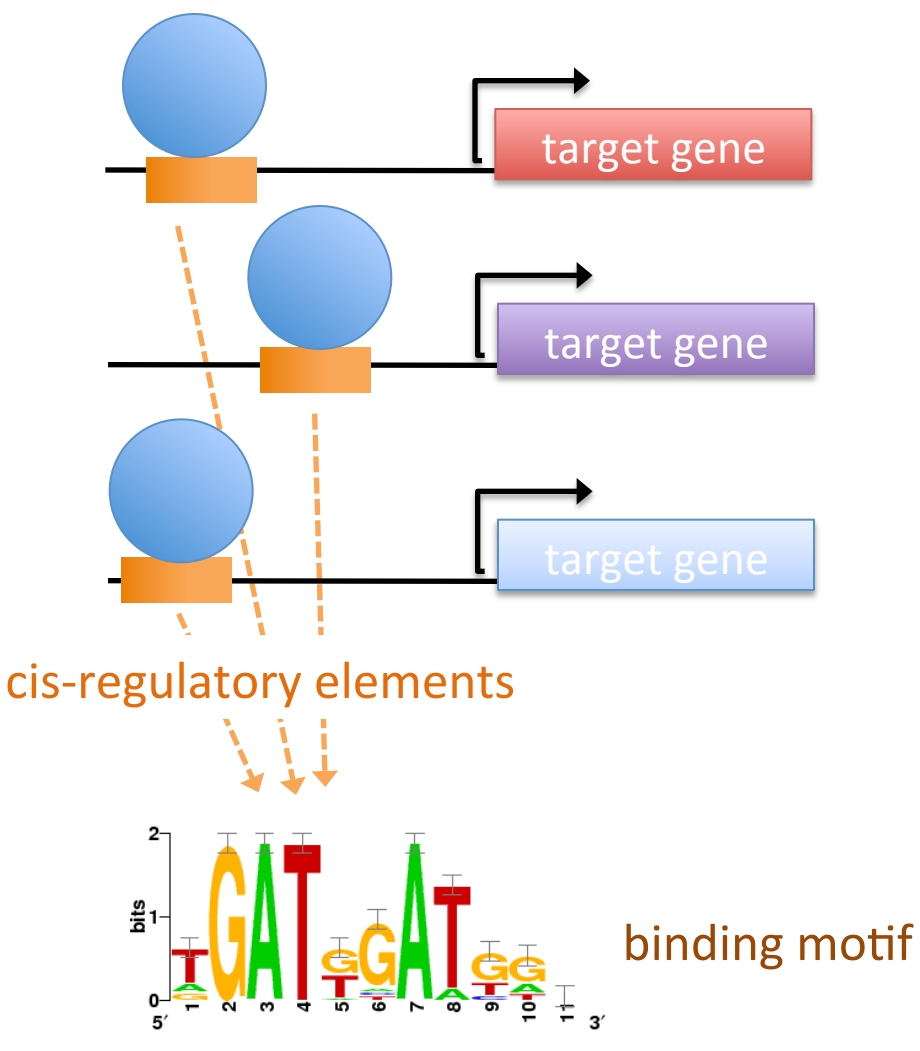

#### *Problem :*

*How can we model/describe*  the binding specificity of *a given TF ?* 

Find exceptional motifs based on the sequence only (A priori no knowledge of the motif to look for)

Criteria of exceptionality:  $\bullet$ 

> - higher/lower frequency than expected by chance (over-/under-representation)

- concentration at specific positions relative to some reference coordinate (positional bias)

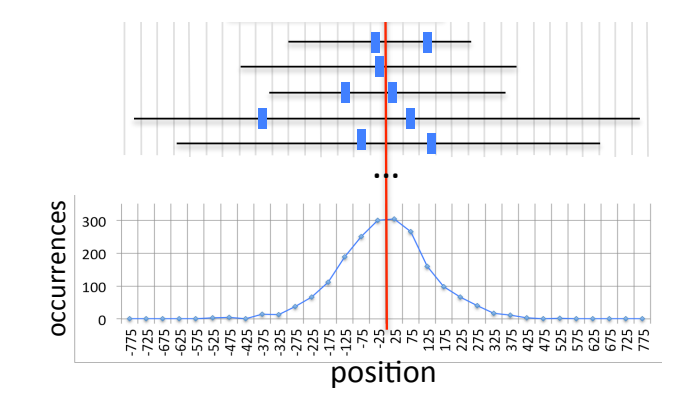

- Tools already exist for a long time !
	- MEME (1994)
	- RSAT oligo-analysis (1998)
	- AlignACE (2000)
	- Weeder (2001)
	- MotifSampler (2001)

Why do we need new approaches for genome-wide datasets?

- **Size, size, size** 
	- limited numbers of promoters and enhancers
	- dozens of thousands of peaks !!!!!!

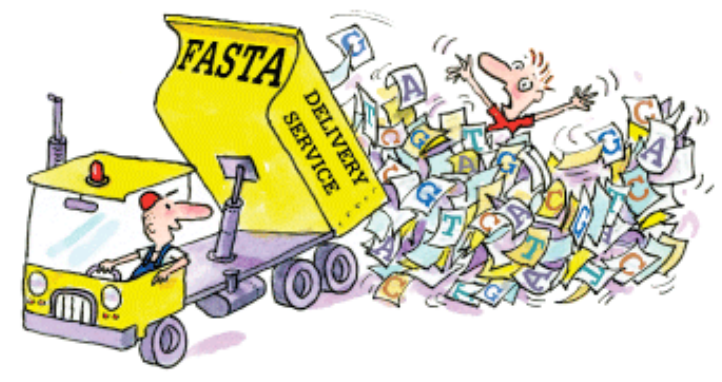

- Size, size, size
	- limited numbers of promoters and enhancers
	- dozens of thousands of peaks !!!!!!
- the problem is slightly different
	- promoters: 200-2000bp from co-regulated genes
	- peaks: 300bp, positional bias

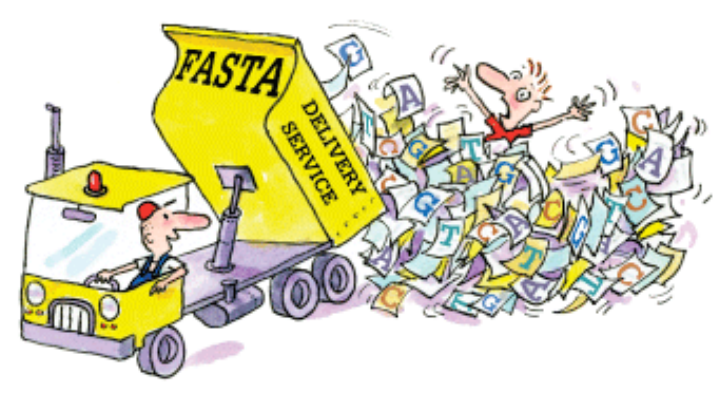

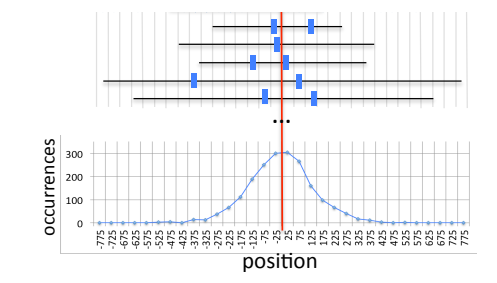

- Size, size, size
	- limited numbers of promoters and enhancers
	- dozens of thousands of peaks !!!!!!
- the problem is slightly different
	- promoters: 200-2000bp from co-regulated genes
	- peaks: 300bp, positional bias
- motif analysis: not just for specialists anymore !
	- complete user-friendly workflows

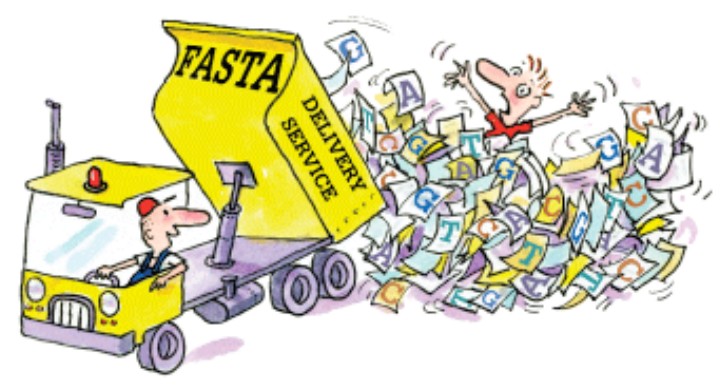

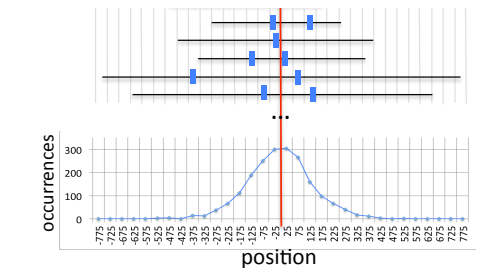

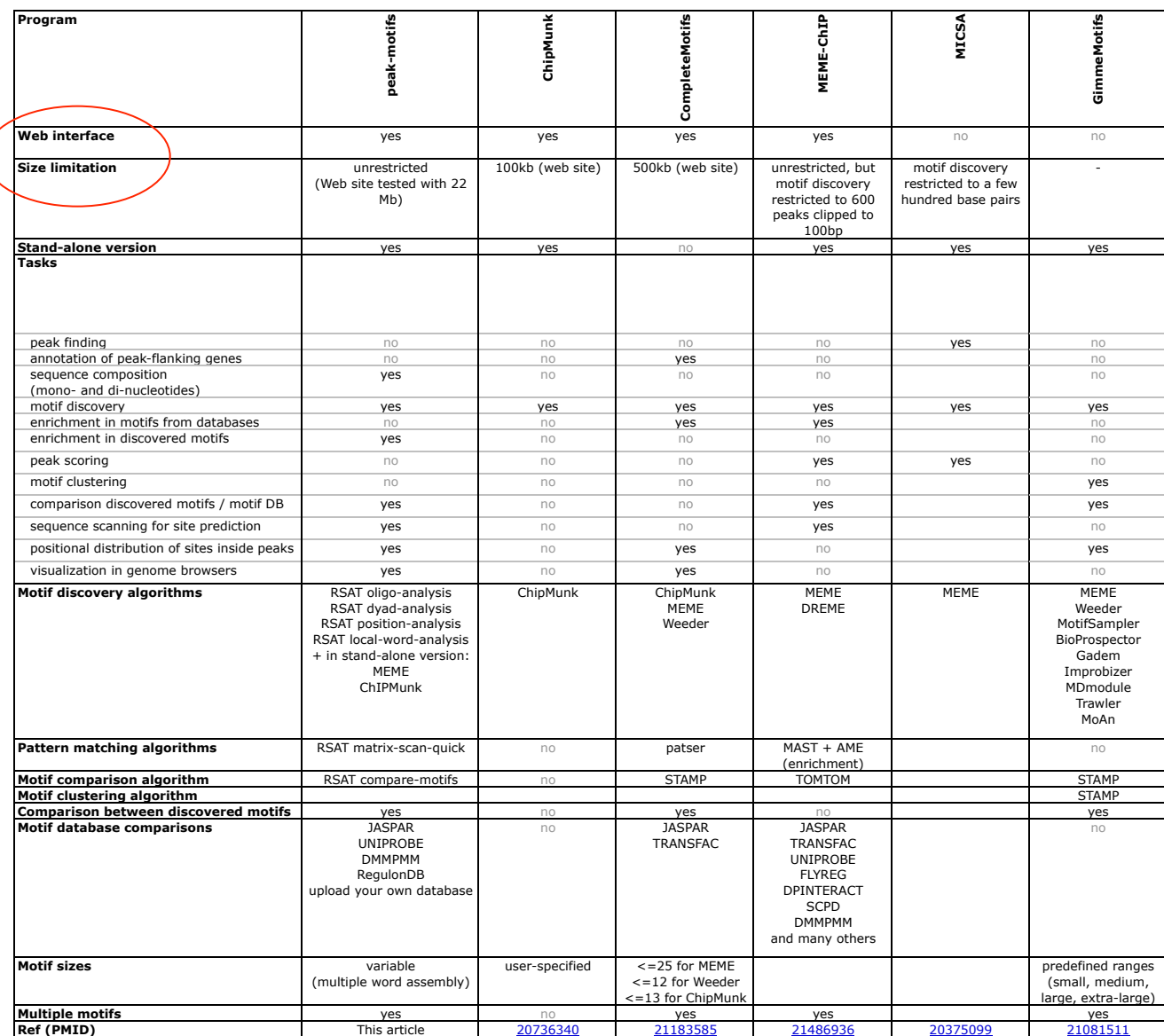

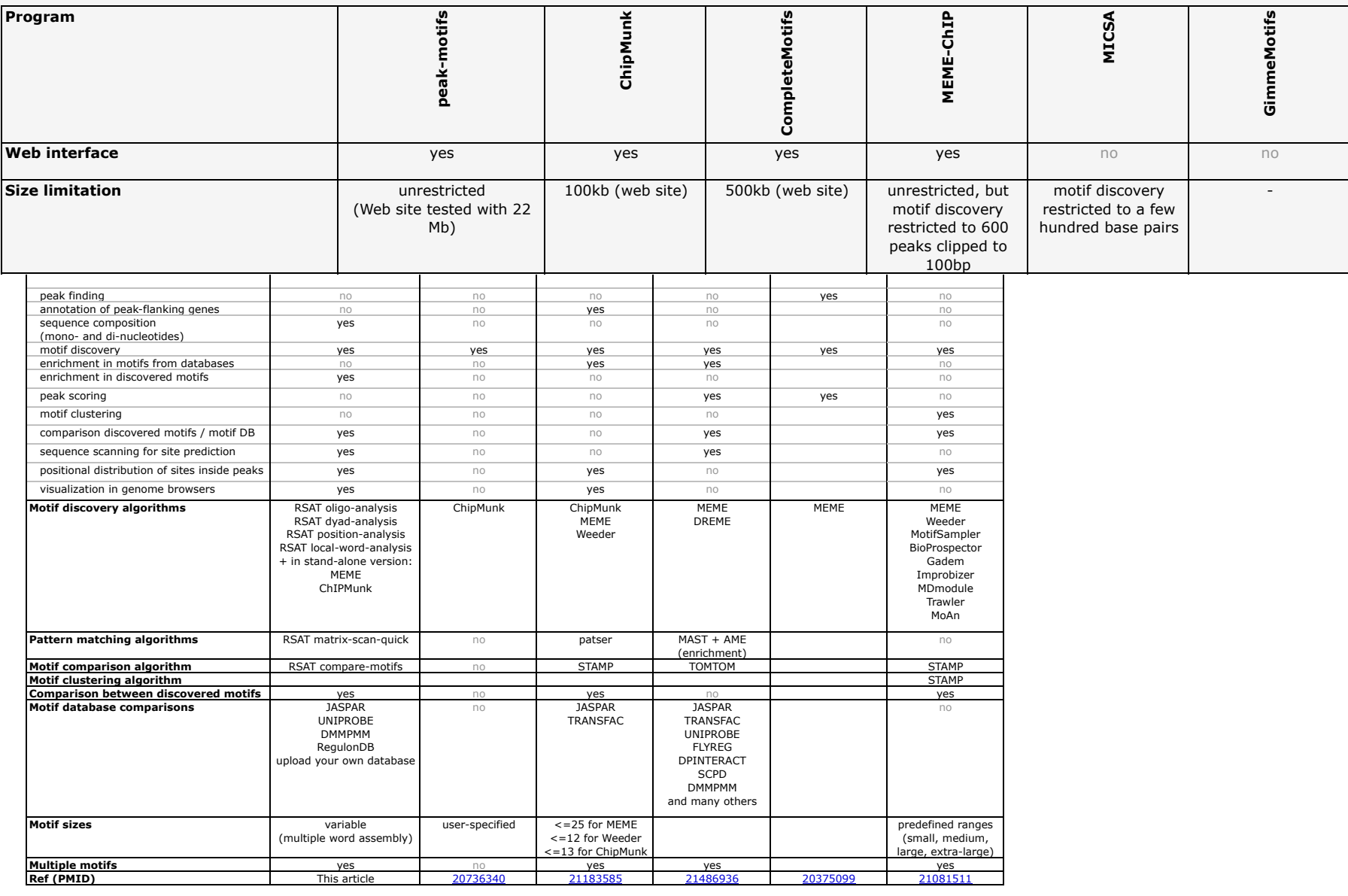

Thomas-Chollier Herrmann Defrance Sand Thieffry van Helden **Nucleic Acids Research** 2012 *Thomas-Chollier, Herrmann, Defrance, Sand, Thieffry, van Helden Nucleic Acids Research, 2012* 

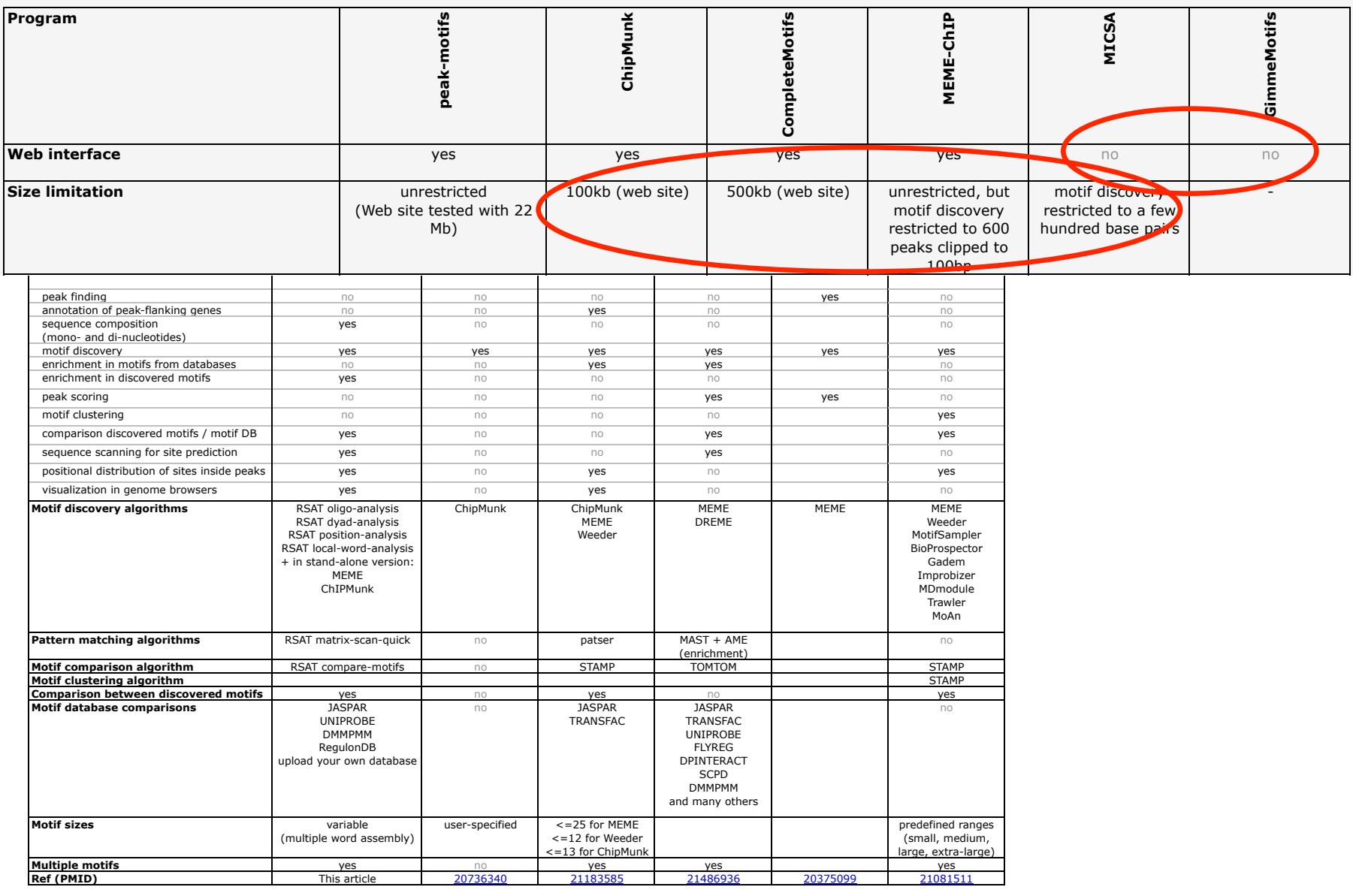

Thomas-Chollier Herrmann Defrance Sand Thieffry van Helden **Nucleic Acids Research** 2012 *Thomas-Chollier, Herrmann, Defrance, Sand, Thieffry, van Helden Nucleic Acids Research, 2012* 

### **RSAT peak-motifs**

- **fast and scalable**
- **treat full-size datasets**

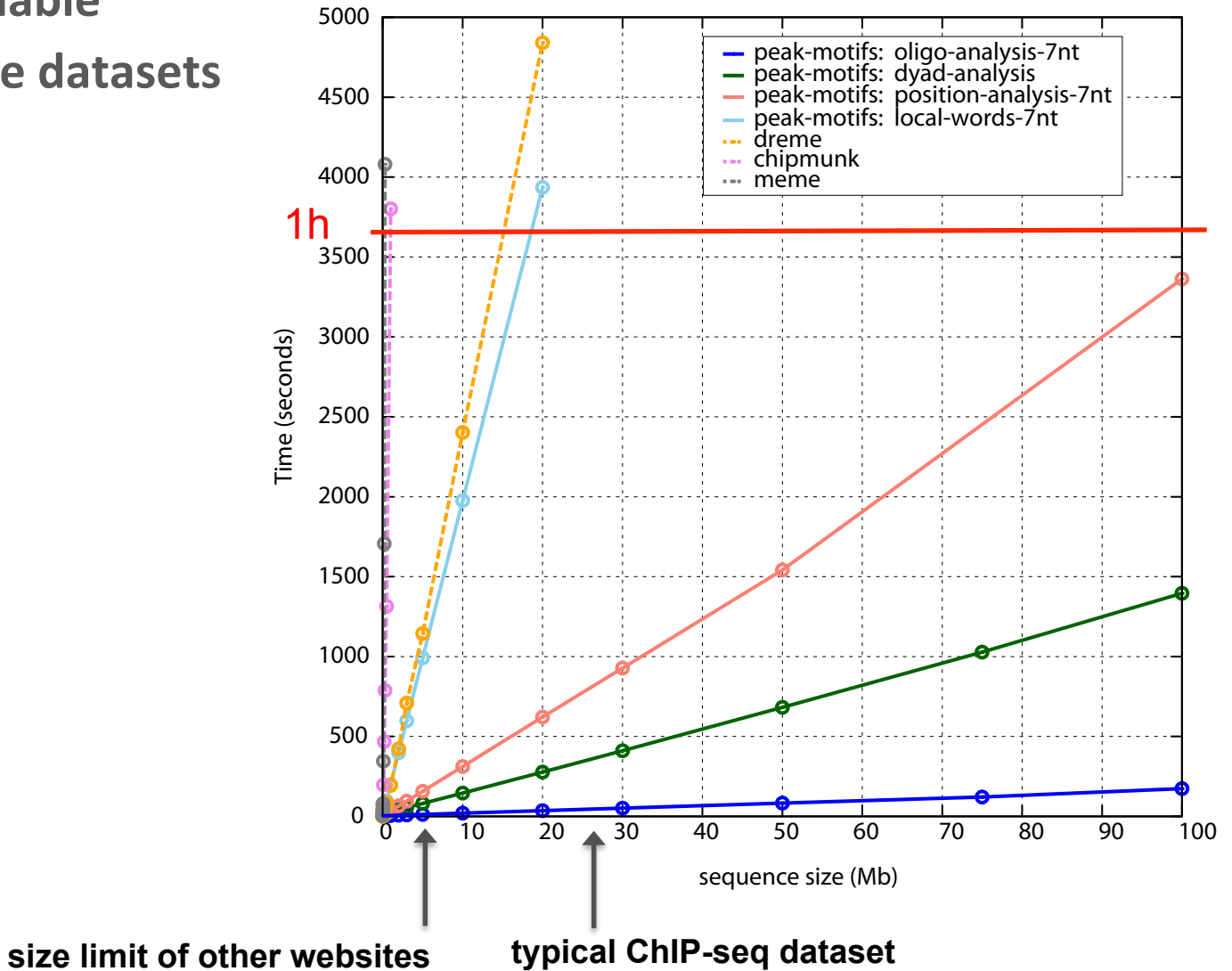

*Thomas-Chollier, Herrmann, Defrance, Sand, Thieffry, van Helden Nucleic Acids Research, 2012* 

- **fast and scalable**
- **treat full-size datasets**
- **complete pipeline**

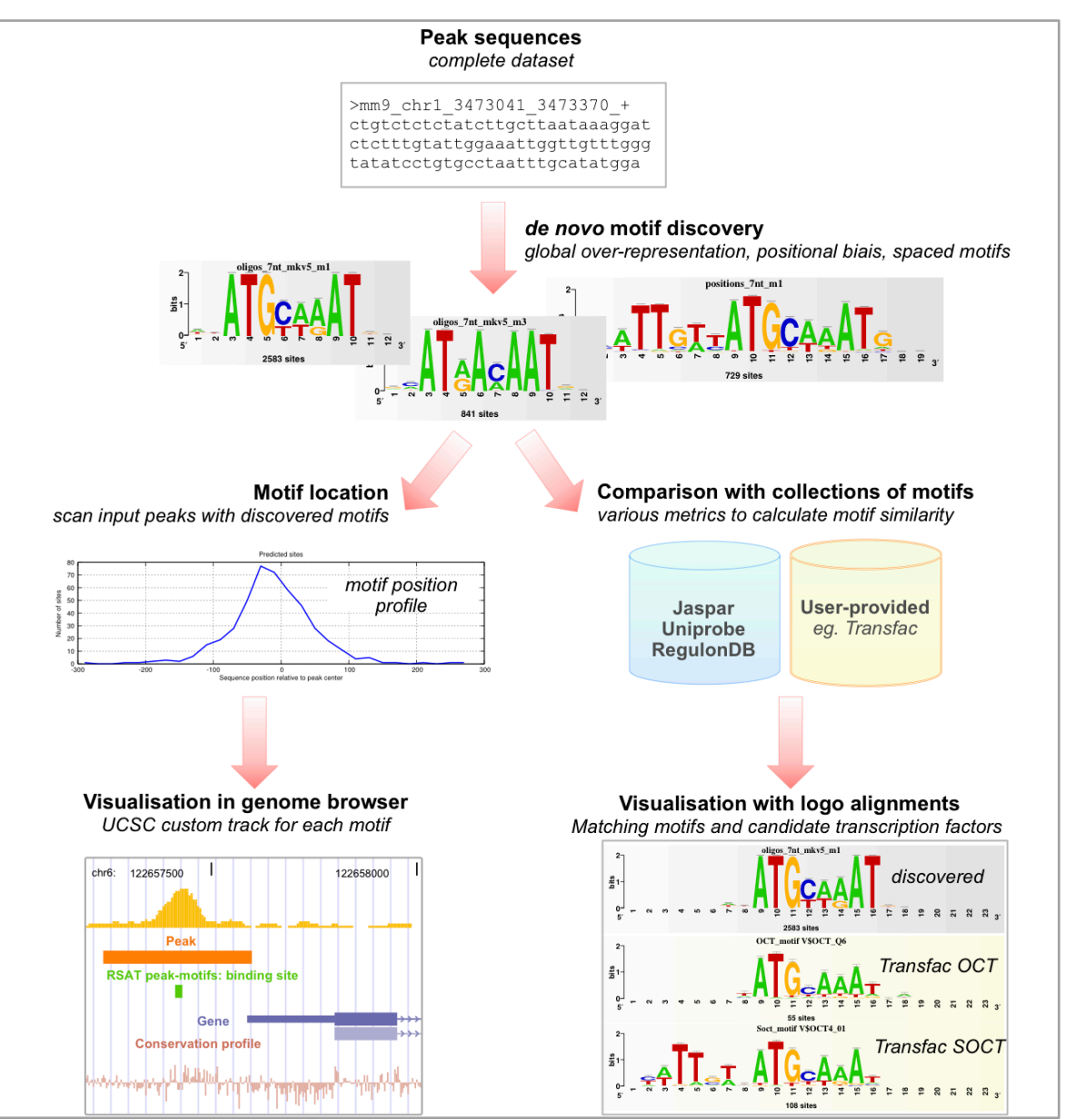

*Thomas-Chollier, Herrmann, Defrance, Sand, Thieffry, van Helden Nucleic Acids Research, 2012* 

- **fast and scalable**
- **treat full-size datasets**
- **complete pipeline**
- **web interface**

# **within RSAT**

#### **Jacques van Helden** Aix\*Marseille

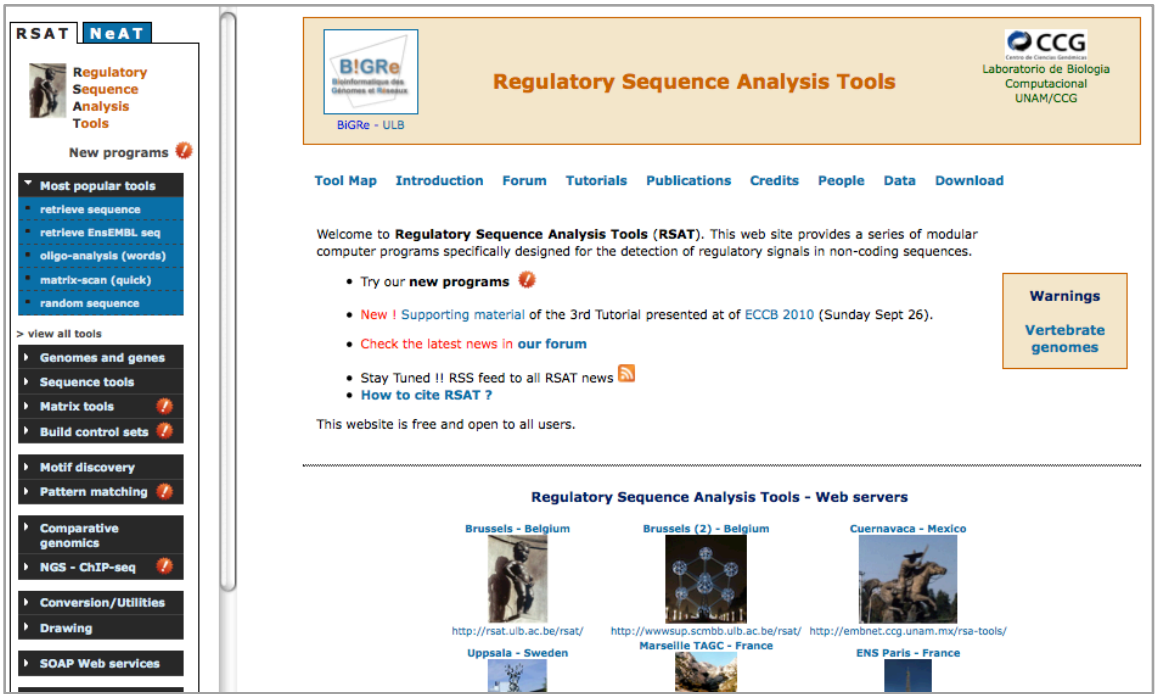

*Thomas-Chollier, Defrance, Medina-Rivera, Sand, Herrmann, Thieffry, van Helden Nucleic Acids Research, 2011 Medina-Rivera, Abreu-Goodger, Thomas-Chollier, Salgado, Collado-Vides, van Helden Nucleic Acids Research, 2011* **Sand, Thomas-Chollier, van Helden Bioinformatics, 2009** *Thomas-Chollier\*, Sand\*, Turatsinze, Janky, Defrance, Vervisch, van Helden Nucleic Acids Research, 2008*  **Sand, Thomas-Chollier, Vervisch, van Helden Nature Protocols, 2008** *Thomas-Chollier\*, Turatsinze\*, Defrance, van Helden Nature Protocols, 2008 van Helden, Nucleic Acids Research, 2003* 

#### **RSA-tools - peak-motifs**

#### Pipeline for discovering motifs in massive ChIP-seq peak sequences.

Conception<sup>c</sup>, implementation<sup>i</sup> and testing<sup>t</sup>: Jacques van Helden<sup>cit</sup>, Morgane Thomas-Chollier<sup>cit</sup>, Matthieu Defrance<sup>ci</sup>, Olivier Sand<sup>i</sup>, Denis Thieffryct, and Carl Herrmann<sup>ct</sup>,

#### Information on the methods used in peak-motifs

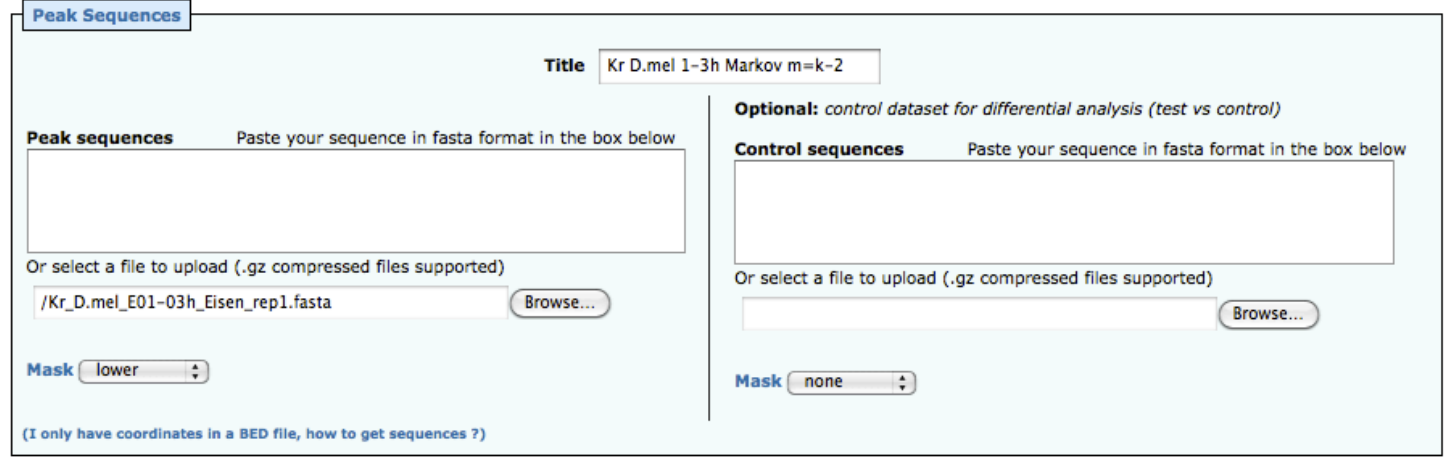

#### Reduce peak sequences

#### Motif discovery parameters

Compare discovered motifs with databases (e.g. against Jaspar) or custom reference motifs

Locate motifs and export predicted sites as custom UCSC tracks

Output @ display @ email

Note: email output is preferred for very large datasets or many comparisons with motifs collections

DEMO single DEMO test vs ctrl **GO** Reset

[MANUAL] [TUTORIAL] [ASK A QUESTION]

- fast and scalable  $\bullet$
- treat full-size datasets  $\bullet$
- complete pipeline  $\bullet$
- web interface  $\bullet$
- accessible to non-specialists  $\bullet$
- using 4 complementary algorithms
	- Global over-representation
		- oligo-analysis
		- dyad-analysis (spaced motifs)
	- Positional bias
		- position-analysis
		- local-words

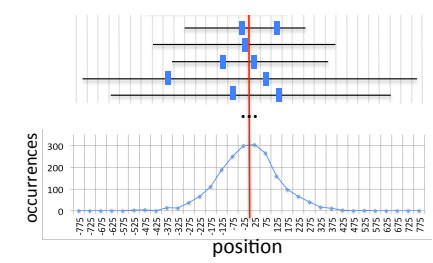

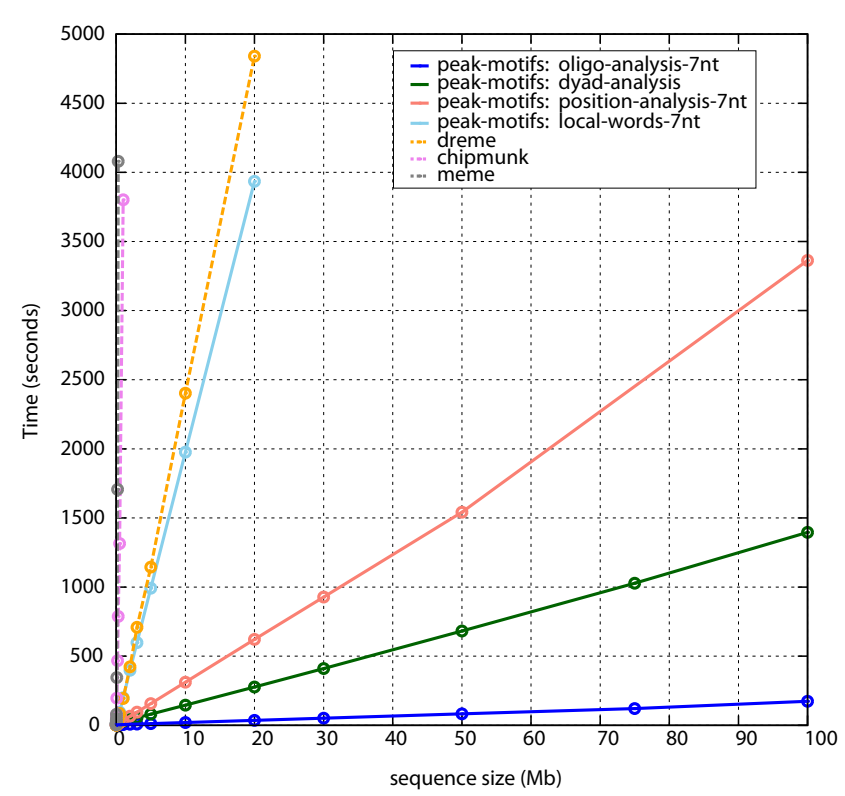

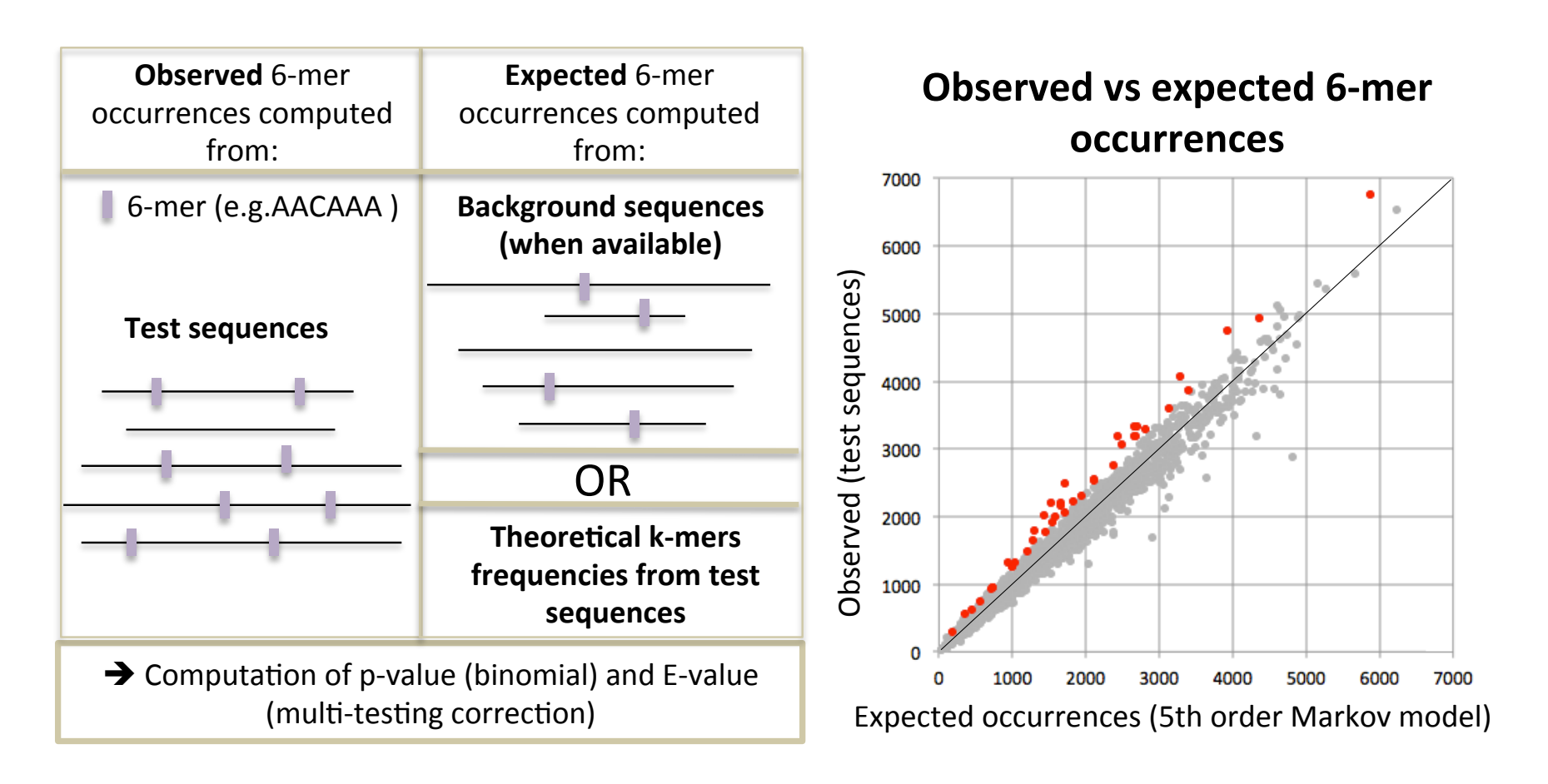

oligo-analysis dyad-analysis (spaced motifs)

Thomas-Chollier, Darbo, Herrmann, Defrance, Thieffry, van Helden Nature Protocols, 2012

#### Motif discovery methods: positional bias

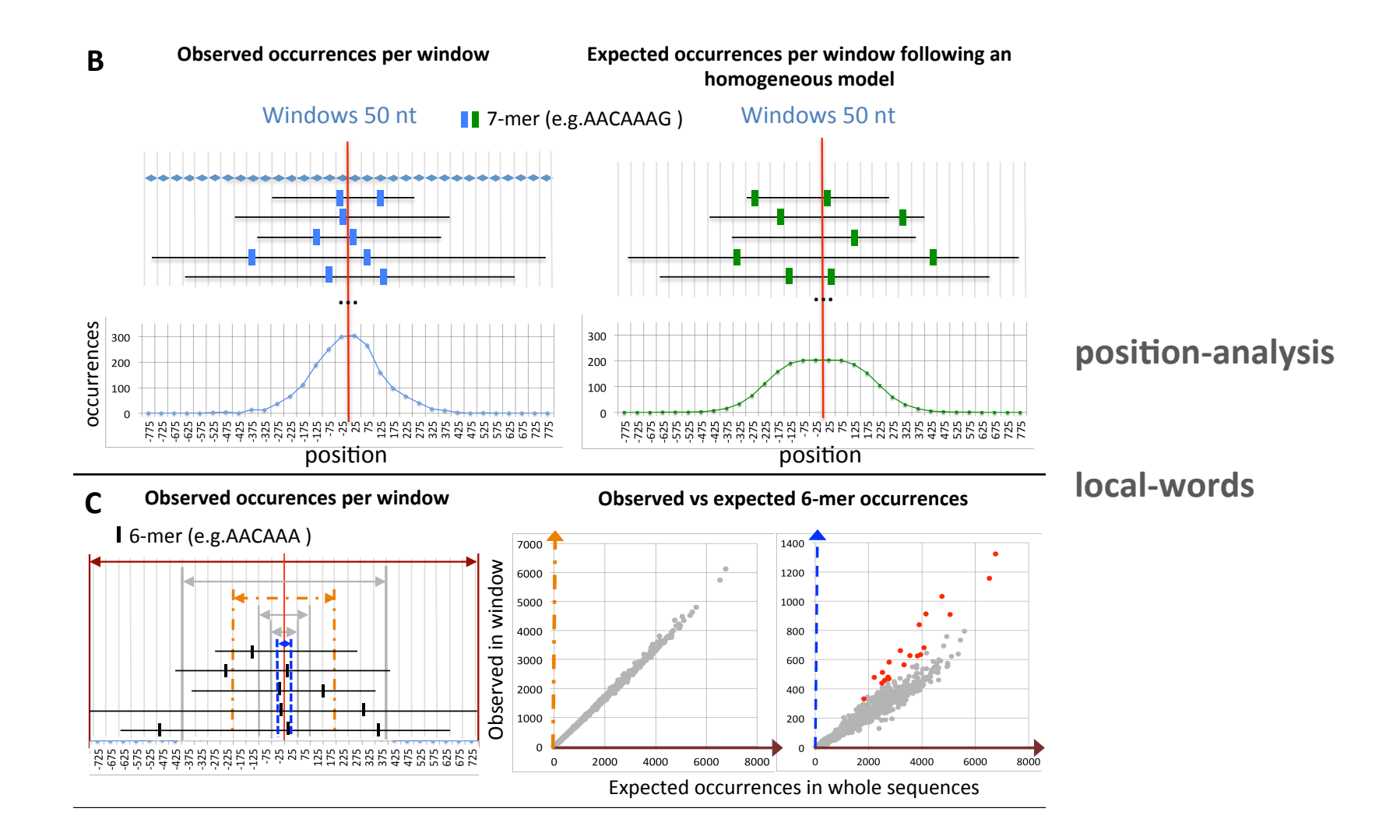

#### Thomas-Chollier, Darbo, Herrmann, Defrance, Thieffry, van Helden Nature Protocols, 2012

## **Direct versus indirect binding**

• ChIP-seq does not necessarily reveal direct binding

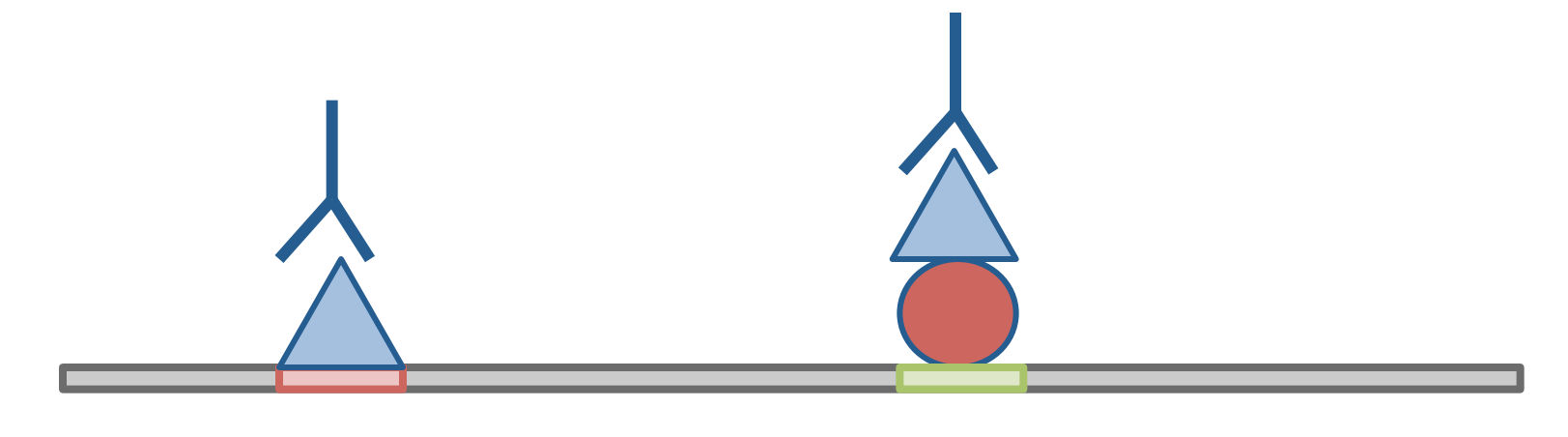

**Direct binding Indirect binding** 

• The motif of the targeted TF is not always found in peaks!

- **Practical Guidelines for the Comprehensive Analysis of ChIP-seq** Data
	- $\gg$  Tim Bailey PLOS Computational Biology 9:11 2013
- **ChIP–seq and beyond: new and improved methodologies to**  detect and characterize protein–DNA interactions
	- » Terrence S. Furey Nature Reviews Genetics 13, 840-852 (December 2012)
- **ChIP-Seq: advantages and challenges of a maturing technology** 
	- » Peter J. Park Nat Rev Genet. 2009 October;  $10(10)$ : 669–680
- **Computation for ChIP-seq and RNA-seq studies** 
	- » Shirley Pepke et al Nature Methods 6, S22 S32 (2009)